# UNIVERZITA PALACKÉHO V OLOMOUCI PŘÍRODOVĚDECKÁ FAKULTA

# DIPLOMOVÁ PRÁCE

## Hodnocení ustálenosti náhodného procesu a odhad jeho asymptotické střední hodnoty

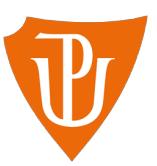

Katedra matematické analýzy a aplikací matematiky Vedoucí práce: doc. Mgr. Ondřej Vencálek, Ph.D. Vypracoval(a): Bc. Matyáš Kovařík Studijní program: N0541A170026 Aplikovaná matematika Studijní obor: Aplikovaná matematika Forma studia: prezenční Rok odevzdání: 2024

### BIBLIOGRAFICKÁ IDENTIFIKACE

Autor: Bc. Matyáš Kovařík

Název práce: Hodnocení ustálenosti náhodného procesu a odhad jeho asymptotické střední hodnoty

Typ práce: Diplomová práce

Pracoviště: Katedra matematické analýzy a aplikací matematiky

Vedoucí práce: doc. Mgr. Ondřej Vencálek, Ph.D.

Rok obhajoby práce: 2024

Abstrakt: Diplomová práce se zabývá analýzou časových řad, které v sobě obsahují výraznou periodickou složku. Cílem je periodicitu v datech odhalit, data vyhladit a rozhodnout, zda jsou časové řady ustálené či nikoliv. V případě ustálené řady je důležité odhadnout také její asymptotickou střední hodnotu. Analýza je provedena pomocí metod jako je rychlá Fourierova transformace, metoda klouzavých průměrů či s využitím modifikovaného exponenciálního trendu.

Klíčová slova: Náhodný proces, asymptotická střední hodnota, časové řady, dekompozice, trend, periodická složka, klouzavé průměry, Fourierova transformace, modifikovaný exponenciální trend

Počet stran: 71

Počet příloh: 1

Jazyk: český

### BIBLIOGRAPHICAL IDENTIFICATION

#### Author: Bc. Matyáš Kovařík

Title: Assessment of the stability of a random process and estimation of its asymptotic mean

Type of thesis: Master's

Department: Department of Mathematical Analysis and Application of Mathematics

Supervisor: doc. Mgr. Ondřej Vencálek, Ph.D.

#### The year of presentation: 2024

Abstract: The thesis deals with analysis of time series which contain significant periodic components. The aim is to detetct the periodicity, smooth the data and decide whether the time series are stable or not. In the case of a stable series, it is also important to estimate its asymptotic mean. The analysis is performed using methods such as the fast Fourier transform, the moving average method or using a modified exponential trend.

Key words: Random process, asymptotic mean, time series, decomposition, trend, periodic component, moving average, Fourier transform, modified exponential trend

Number of pages: 71

Number of appendices: 1

Language: Czech

#### Prohlášení

Prohlašuji, že jsem diplomovou práci zpracoval samostatně pod vedením pana doc. Mgr. Ondřeje Vencálka, Ph.D. a všechny použité zdroje jsem uvedl v seznamu literatury.

V Olomouci dne . . . . . . . . . . . . . . . . . . . . . . . . . . . . . . . . . . . . . . . . . . . . . . . . . . . . . . . . . . . . . . . . . . . . . . . . . . . . . .

podpis

## Obsah

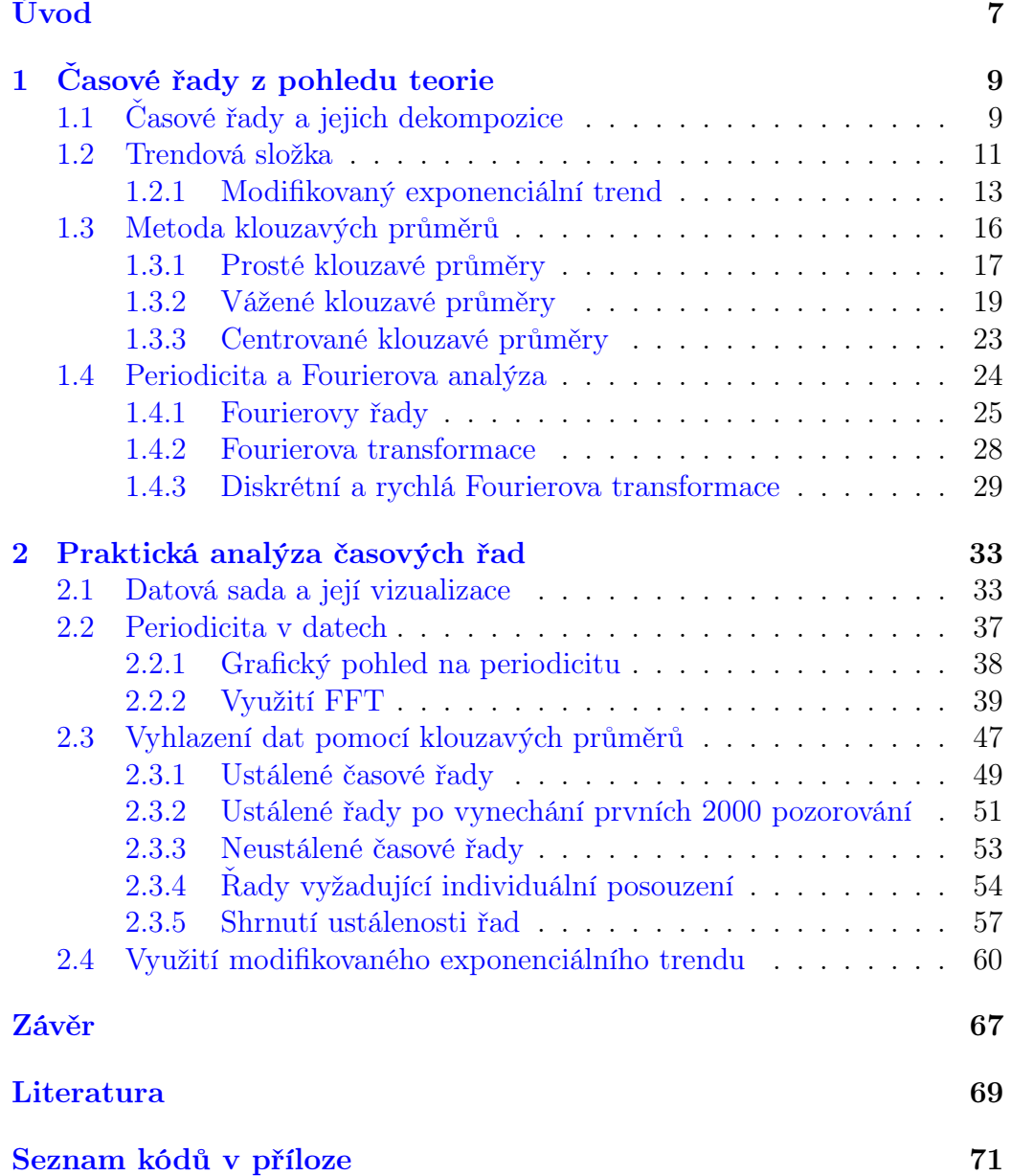

### Poděkování

Rád bych poděkoval vedoucímu mé diplomové práce, panu doc. Mgr. Ondřeji Vencálkovi, Ph.D., za odborné vedení mé diplomové práce a cenné rady a připomínky, které mi pomohly dotáhnout práci do zdárného konce.

## <span id="page-6-0"></span>Úvod

Časové řady představují důležitý nástroj v analýze dat, který umožňuje zkoumat vývoj hodnot určité proměnné v čase. Jejich analýza a modelování nachází široké uplatnění v různých oblastech, ať už jde o ekonomii, biologii, meteorologii či například průmysl. Právě průmyslová data budou v rámci této diplomové práce použita a analyzována. Data pocházejí ze společnosti Sigma, která se zabývá výrobou čerpadel, a vznikla na základě simulací účinnosti různých druhů čerpadel. V práci bude analyzována účinnost čtyř různých čerpadel, každé z nich při třech různě velkých průtocích vody. Celkově tedy máme k dispozici dvanáct časových řad, na kterých budeme analýzu provádět.

Ve všech dvanácti časových řadách hraje významnou roli periodická složka. Naším cílem v rámci diplomové práce bude vypořádat se s periodicitou, vyhladit data a zejména prohlásit, zda je časová řada ustálená, či nikoliv. V případě ustálených časových řad pak bude důležité odhadnout asymptotickou střední hodnotu náhodného procesu. Důležitost rozhodnutí o ustálenosti procesu a asymptotické střední hodnotě spočívá v tom, že čerpadla, jejichž účinnost analyzujeme, ve skutečnosti neexistují, data jsou simulovaná a až na základě jejich analýzy padne rozhodnutí, který typ čerpadel je vhodné vyrábět. Důkladná analýza tedy může firmě pomoci ušetřit značné finanční prostředky, které by jinak vynaložila na výrobu nevhodného typu čerpadla.

Práce je členěna do dvou hlavních kapitol. Obsahem první kapitoly jsou základní teoretické poznatky nutné k praktické analýze. Popíšeme zde dekompoziční přístup k modelování časových řad a zaměříme se primárně na trendovou a periodickou složku. V rámci periodické složky představíme Fourierovu analýzu, která nám pomůže v detekci nejvýznamnějších period v datech. Popíšeme také metodu klouzavých průměrů, která slouží k vyhlazování dat a tím k redukci šumu a periodicity. Ve druhé kapitole pak provedeme praktickou analýzu časových řad ze společnosti Sigma s využitím zmíněných teoretických poznatků a s důrazem na hlavní cíl práce, tedy zhodnocení ustálenosti řad a odhad jejich asymptotické střední hodnoty.

## <span id="page-8-0"></span>1. Časové řady z pohledu teorie

V analýze časových řad, kterými se tato diplomová práce zabývá, využijeme různé přístupy a metody z teorie časových řad. První kapitola diplomové práce tedy slouží k osvětlení problematiky z teoretického hlediska. K vypracování této celé kapitoly byly využity zdroje [\[1\]](#page-68-0), [\[2\]](#page-68-1), [\[3\]](#page-68-2), [\[4\]](#page-68-3), [\[5\]](#page-68-4), [\[6\]](#page-68-5), [\[7\]](#page-68-6), [\[8\]](#page-68-7), [\[9\]](#page-68-8) a [\[10\]](#page-68-9). Konkrétněji pak v kapitolách [1.1](#page-8-1) a [1.2](#page-10-0) vycházíme zejména z [\[1\]](#page-68-0) a [\[2\]](#page-68-1), ale využijeme také publikace [\[3\]](#page-68-2), [\[4\]](#page-68-3) a [\[5\]](#page-68-4). Pro vypracování kapitoly [1.3](#page-15-0) byly použity zdroje [\[1\]](#page-68-0), [\[2\]](#page-68-1), [\[3\]](#page-68-2) a [\[4\]](#page-68-3). Kapitola [1.4](#page-23-0) pak vychází zejména z [\[6\]](#page-68-5), ale čerpá také z  $[9]$  a  $[10]$  a částečně i  $[7]$  a  $[8]$ .

## <span id="page-8-1"></span>1.1. Časové řady a jejich dekompozice

Pojmem časová řada rozumíme soubor dat, která jsou uspořádána chronologicky dle času, kdy byla pozorována. Jedná se tedy o posloupnost náhodných veličin $Y_t$ kde  $t$  označuje čas pozorování. V praxi uvažujeme konečnou množinu časových indexů  $t = 1, \ldots, n$ .

Dekompozice časových řad spočívá v rozkladu časové řady na jednotlivé složky, což usnadňuje identifikaci a modelování různých aspektů dat. Těmito složkami standardně rozumíme trend $T_t,$  sezónní složku  $S_t,$  cyklickou složku  $C_t$ a náhodnou (reziduální) složku $\epsilon_t$  Alternativou k dekompozičnímu přístupu je například Box-Jenkinsova metodologie.

Dekompoziční model může být dle tvaru rozkladu dvojího typu, a to aditivní a multiplikativní. Více využívaná je aditivní dekompozice, která je tvaru:

<span id="page-8-2"></span>
$$
y_t = T_t + S_t + C_t + \epsilon_t. \tag{1.1}
$$

Multiplikativní dekompozice pak vypadá následovně:

<span id="page-9-0"></span>
$$
y_t = T_t \times S_t \times C_t \times \epsilon_t. \tag{1.2}
$$

Je zřejmé, že z multiplikativního tvaru [\(1.2\)](#page-9-0) můžeme snadno pomocí logaritmické transformace získat aditivní tvar [\(1.1\)](#page-8-2), proto si zde vystačíme s aditivním přístupem.

Trendová složka  $T_t$  popisuje a pomáhá vysvětlit dlouhodobé chování daného ukazatele v čase. Rozlišujeme rostoucí, klesající a konstantní trend. V závislosti na charakteru dat lze trend popisovat různě komplexními modely. Na některé z nich se zaměříme v další kapitole věnované speciálně trendu.

 $S$ ezónnost  $S_t$  lze chápat jako pravidelně se opakující odchylku od dlouhodobého trendu. V kontextu ekonomických časových řad platí, že délka periody je nejvýše jeden rok. Typická je například týdenní či měsíční periodicita.

 $Cyklická složka C<sub>t</sub> je, podobně jako sezónnost, fluktuací kolem trendu.$ Zásadní rozdíl ovšem je v délce periody, která je u cyklu delší než jeden rok. V případě cyklu navíc jde o fluktuace dlouhodobé a nepravidelné s neznámou periodou a často i různou amplitudou. Často se o cyklické složce hovoří v souvislosti s hospodářským cyklem.

Náhodná složka  $\epsilon_t$  je taková část časové řady, kterou nelze vysvětlit pomocí trendu ani sezónní či cyklické složky. Jedná se o náhodné fluktuace vzniklé například náhodnou událostí či nepřesným měřením. V praxi předpokládáme nulovou střední hodnotu náhodné chyby, tj.:

<span id="page-9-1"></span>
$$
E(\epsilon_t) = 0, \qquad t = 1, \dots, n. \tag{1.3}
$$

Dalším standardním předpokladem je homoskedasticita náhodné chyby, tedy

v čase konstantní rozptyl:

<span id="page-10-1"></span>
$$
var(\epsilon_t) = \sigma^2, \qquad t = 1, \dots, n. \tag{1.4}
$$

V neposlední řadě požadujeme nezávislost a tím také nekorelovanost náhodných chyb, tedy:

<span id="page-10-2"></span>
$$
cov(\epsilon_i, \epsilon_j) = cor(\epsilon_i, \epsilon_j) = 0, \qquad i, j = 1, \dots, n, \qquad i \neq j. \tag{1.5}
$$

Jsou-li splněny vlastnosti  $(1.3)$ ,  $(1.4)$  a  $(1.5)$ , říkáme, že řada  $\epsilon_t$  tvoří tzv. bílý šum.

Není nutností, aby v dané časové řadě existovaly všechny zmíněné složky. Zejména cyklická část je sporná a využívá se primárně v časových řadách ekonomického charakteru. Někdy se cyklická složka zahrnuje pod trend jako jeho část. Také můžeme považovat sezónní a cyklickou složku za periodicitu časové řady, tedy  $P_t = S_t + C_t$ . Periodicitě bude věnována jedna z dalších kapitol diplomové práce.

#### <span id="page-10-0"></span>1.2. Trendová složka

Trendová složka, jak již bylo zmíněno, slouží k popisu dlouhodobých tendencí v datech. V závislosti na charakteristice dat můžeme popisovat trend pomocí různých trendových funkcí. Příkladem těchto funkcí může být konstantní, lineární či kvadratický trend, ale také například exponenciální či modifikovaný exponenciální trend. Podívejme se na předpisy těchto funkcí.

Konstantní trend je nejjednodušší formou trendu. Jak již naznačuje samotný název, jeho předpisem je konstanta, tedy:

$$
T_t = \beta_0, \qquad t = 1, \dots, n,\tag{1.6}
$$

kde  $\beta_0$  je neznámý parametr. Jeho odhad provádíme jednoduše pomocí aritmetického průměru pozorování, tj. $\hat{\beta}_0 = \sum_{t=1}^n Y_t$ .

Lineární trend je díky své univerzálnosti nejvyužívanějším typem trendu. Má podobu přímky, což umožňuje získat základní informace o analyzované časové řadě. Můžeme jej vyjádřit ve tvaru:

$$
T_t = \beta_0 + \beta_1 t, \qquad t = 1, \dots, n,
$$
\n(1.7)

kde  $\beta_0$ a $\beta_1$ jsou neznámé parametry. Jejich odhad je rovněž poměrně jednoduchý, neboť funkce je lineární v parametrech a parametry díky tomu lze odhadnout pomocí metody nejmenších čtverců.

V případě, kdy lineární trendová funkce nedokáže dostatečně vystihnout povahu dat, můžeme využívat také polynomiální trendové funkce s vyšším stupněm polynomu. Z nich je nejčastěji využíván kvadratický trend, který můžeme vyjádřit jako:

$$
T_t = \beta_0 + \beta_1 t + \beta_2 t^2, \qquad t = 1, \dots, n,
$$
\n(1.8)

kde  $\beta_0, \ \beta_1$ a $\beta_2$ jsou neznámé parametry. Odhadujeme je opět pomocí metody nejmenších čtverců, protože i tato funkce je lineární v parametrech. Při rozhodování se mezi použitím lineárního a kvadratického trendu se dá využít například test platnosti podmodelu, kde se testuje nulová hypotéza  $H_0: \beta_2 = 0$  oproti alternativě  $H_A: \beta_2 \neq 0$ .

Exponenciální a modifikovaný exponenciální trend jsou alternativou k polynomiálním typům trendu. Jejich využití je zejména tehdy, když se růst či pokles hodnot sledované veličiny zrychluje či zpomaluje s časem. Na základě toho rozlišujeme exponenciální růst a exponenciální pokles. Exponenciální trendovou funkci můžeme zapsat ve tvaru:

$$
T_t = \alpha \beta^t, \qquad t = 1, \dots, n,
$$
\n
$$
(1.9)
$$

kde $\alpha$ a $\beta > 0$ jsou neznámé parametry. Na rozdíl od polynomiálních typů trendu zde nemůžeme pro odhad parametrů použít metodu nejmenších čtverců, protože funkce není lineární v parametrech. Proto pro jejich odhady využíváme například tzv. metodu linearizující transformace či metodu vybraných bodů. V praxi je mnohdy vhodnější využít modifikovaný exponenciální trend, kterému je věnována následující část této kapitoly.

#### <span id="page-12-0"></span>1.2.1. Modifikovaný exponenciální trend

Modifikovaný exponenciální trend vychází svou podobou z exponenciálního trendu, konkrétněji je jeho zobecněním. Změnou je zde posun funkce o určitou konstantu, což může být v aplikacích značnou výhodou. Tento trend má následující podobu:

<span id="page-12-1"></span>
$$
T_t = \gamma + \alpha \beta^t, \qquad t = 1, \dots, n,
$$
\n(1.10)

kde  $\gamma$ ,  $\alpha$  a  $\beta > 0$  jsou neznámé parametry. Ze stejných důvodů jako u exponenciálního trendu nemůžeme ani zde využít k odhadu parametrů metodu nejmenších čtverců. Parametry tedy odhadujeme jinými metodami, například metodou částečných (postupných) součtů nebo metodou vybraných bodů.

Před osvětlením samotného principu těchto metod je vhodné interpretovat parametry. Parametr  $\gamma$  lze chápat jako asymptotu, tedy platí:

$$
\lim_{t \to \infty} \gamma + \alpha \beta^t = \lim_{t \to \infty} T_t = \gamma, \qquad \beta \in (0, 1). \tag{1.11}
$$

Parametr $\alpha$  můžeme interpretovat jako $\alpha=\gamma-T_t(0).$  Parametr $\beta$ pak vyjadřuje průměrný podíl  $\frac{T_{t+1}-\gamma}{T_t-\gamma} = \beta$ .

Metoda částečných součtů spočívá v rozdělení časové řady na tři stejně dlouhé úseky délky  $m.$  V případě, kdy celkový počet pozorování  $n$  není dělitelný třemi, tedy neplatí $n=3m,$ tak vynecháme jedno, nebo dvě pozorování ze začátku řady a pokračujeme v postupu s takto upravenou řadou. Pro každý úsek spočítáme příslušný částečný součet následovně:

<span id="page-13-0"></span>
$$
S_1 = \sum_{t=1}^{m} y_t, \qquad S_2 = \sum_{t=m+1}^{2m} y_t, \qquad S_3 = \sum_{t=2m+1}^{3m} y_t.
$$
 (1.12)

Nyní položíme empirické součty [\(1.12\)](#page-13-0) do rovnosti s jejich teoretickými protějšky:

<span id="page-13-2"></span>
$$
S_1 = \sum_{t=1}^{m} T_t = \sum_{t=1}^{m} \gamma + \alpha \beta^t = m\gamma + \alpha \sum_{t=1}^{m} \beta^t,
$$
  
\n
$$
S_2 = \sum_{t=m+1}^{2m} T_t = \sum_{t=m+1}^{2m} \gamma + \alpha \beta^t = m\gamma + \alpha \sum_{t=m+1}^{2m} \beta^t,
$$
  
\n
$$
S_3 = \sum_{t=2m+1}^{3m} T_t = \sum_{t=2m+1}^{3m} \gamma + \alpha \beta^t = m\gamma + \alpha \sum_{t=2m+1}^{3m} \beta^t.
$$
\n(1.13)

Pro další úpravu součtů využijeme větu o součtu geometrické řady. Z ní plyne platnost vzorce pro součet prvních m členů geometrické řady:

<span id="page-13-1"></span>
$$
\sum_{t=i}^{i+(m-1)} \beta^t = \beta^i \frac{\beta^m - 1}{\beta - 1}.
$$
 (1.14)

S využitím [\(1.14\)](#page-13-1) lze soustavu [\(1.13\)](#page-13-2) přepsat do následující soustavy tří rov-

nic o třech neznámých $\alpha,\,\beta,\,\gamma$ :

$$
S_1 = m\gamma + \alpha \frac{\beta(\beta^m - 1)}{\beta - 1},
$$
  
\n
$$
S_2 = m\gamma + \alpha \frac{\beta^{m+1}(\beta^m - 1)}{\beta - 1},
$$
  
\n
$$
S_3 = m\gamma + \alpha \frac{\beta^{2m+1}(\beta^m - 1)}{\beta - 1}.
$$
\n(1.15)

Řešením této soustavy rovnic dostáváme postupně odhady parametrů:

<span id="page-14-0"></span>
$$
\hat{\beta} = \left(\frac{S_3 - S_2}{S_2 - S_1}\right)^{\frac{1}{m}}, \n\hat{\alpha} = \frac{\hat{\beta} - 1}{\hat{\beta}(\hat{\beta}^m - 1)^2} (S_2 - S_1), \n\hat{\gamma} = \frac{1}{m} \left[S_1 - \hat{\alpha} \frac{\hat{\beta}(\hat{\beta}^m - 1)}{\hat{\beta} - 1}\right],
$$
\n(1.16)

kde $\hat{\beta}$ je odhadem  $\beta,$   $\hat{\alpha}$ je odhadem  $\alpha$  a  $\hat{\gamma}$ je odhadem  $\gamma.$ 

Je dobré si uvědomit, že pro odhad $\hat{\boldsymbol{\beta}}$  potřebujeme mít stejná znaménka v čitateli a jmenovateli. Znamená to tedy, že pro tuto metodu musí platit  $S_1 > S_2 > S_3,$ nebo $S_1 < S_2 < S_3.$ Formálně můžeme například v programu R uvažovat v odhadu  $\hat{\beta}$  absolutní hodnotu, ovšem nesplnění zmíněných nerovností naznačuje, že pro daná data není použití modifikovaného exponenciálního trendu příliš vhodné.

Alternativou k metodě postupných součtů je například metoda vybraných bodů. Její princip spočívá v tom, že zvolíme z časové řady tři body, a to v časech  $t$  (např.  $t = 0$ ),  $t + m$  a  $t + 2m$ . V těchto bodech položíme hodnotu trendu rovnu pozorováním, tedy:

$$
y_t = \gamma + \alpha \beta^t,
$$
  
\n
$$
y_{t+m} = \gamma + \alpha \beta^{t+m},
$$
  
\n
$$
y_{t+2m} = \gamma + \alpha \beta^{t+2m},
$$
\n(1.17)

čímž vznikla soustava tří rovnic o třech neznámých. Jejím řešením dostáváme odhady parametrů:

$$
\hat{\beta} = \left(\frac{y_{t+2m} - y_{t+m}}{y_{t+m} - y_t}\right)^{\frac{1}{m}},
$$
\n
$$
\hat{\alpha} = \frac{y_{t+m} - y_t}{\hat{\beta}^m - 1},
$$
\n
$$
\hat{\gamma} = y_t - \hat{\alpha}\hat{\beta}^t.
$$
\n(1.18)

#### <span id="page-15-0"></span>1.3. Metoda klouzavých průměrů

Metodu klouzavých průměrů řadíme mezi tzv. adaptivní přístupy k modelování trendu. Své využití tato metoda nalézá zejména ve chvílích, kdy je časová řada dlouhá a v průběhu času se mění charakter trendu. Nedá se tak dost dobře popsat trend jednou křivkou s neměnnými parametry, jako tomu bylo v kapitole [1.2.](#page-10-0) Smyslem metody je data vyhladit a zbavit je krátkodobé náhodné fluktuace a šumu. Díky tomu je pak snadnější identifikace dlouhodobého trendu.

Metoda klouzavých průměrů pracuje s trendem lokálně. Princip spočívá ve volbě délky okna, což je malá část dat určité délky, a následném zprůměrování hodnot v tomto okně. Následně se okno posouvá o jedno pozorování dále a postup je opakován. V závislosti na způsobu průměrování dat můžeme rozlišovat prosté, vážené nebo centrované klouzavé průměry. Alternativou ke klouzavým průměrům je například exponenciální vyrovnávání.

#### <span id="page-16-0"></span>1.3.1. Prosté klouzavé průměry

Prosté klouzavé průměry jsou nejjednodušším typem klouzavých průměrů. Pro jejich konstrukci budeme předpokládat lichou délku okna (též délka klouzavé části), tj. délka  $p = 2m + 1$ , kde  $m = 1, 2, 3, \dots$  Označme čas uprostřed okna jako s a všechny časy v rámci daného okna jako  $\{s + \tau\}$ , kde

$$
\tau = \{-m, \dots, -1, 0, 1, \dots, m\}.
$$
\n(1.19)

Dané okno tedy obsahuje pozorování v časech:

$$
\{s-m,\ldots,s-1,s,s+1,\ldots,s+m\}.
$$
 (1.20)

Dále předpokládejme, že na každé klouzavé části je definován lokálně lineární trend. Trendová funkce pak bude mít předpis:

$$
T_{s+\tau} = \beta_0(s) + \beta_1(s)\tau,
$$
\n(1.21)

kde  $\beta_0(s)$  a  $\beta_1(s)$  jsou neznámé parametry v daném časovém okně.

Parametr  $\beta_0(s)$  lze interpretovat jako hodnotu trendu uprostřed okna a parametr  $\beta_1(s)$  jako směrnici či změnu trendu za jednotku času. Tyto parametry budeme v každém časovém okamžiku (v každém okně) odhadovat pomocí metody nejmenších čtverců. Úkolem je vyřešit následující minimalizační úlohu:

<span id="page-16-1"></span>
$$
\min f(\beta_0, \beta_1) = \sum_{\tau=-m}^{m} (y_{s+\tau} - \beta_0 - \beta_1 \tau)^2.
$$
 (1.22)

Minimalizace výrazu  $(1.22)$  dosáhneme parciální derivací podle parametrů  $\beta_0$ 

a  $\beta_1$ a následným položením těchto derivací rovno nule:

$$
\frac{\partial f}{\partial \beta_0} = 2 \sum_{\tau=-m}^{m} (y_{s+\tau} - \beta_0 - \beta_1 \tau)(-1) = 0,
$$
  
\n
$$
\frac{\partial f}{\partial \beta_1} = 2 \sum_{\tau=-m}^{m} (y_{s+\tau} - \beta_0 - \beta_1 \tau)(-\tau) = 0.
$$
\n(1.23)

Tyto rovnice lze zjednodušit do podoby:

<span id="page-17-0"></span>
$$
\sum_{\tau=-m}^{m} (y_{s+\tau} - \beta_0 - \beta_1 \tau) = 0,
$$
\n
$$
\sum_{\tau=-m}^{m} (y_{s+\tau} - \beta_0 - \beta_1 \tau) \tau = 0.
$$
\n(1.24)

Vzniklá soustava [\(1.24\)](#page-17-0) dvou rovnic o dvou neznámých se nazývá normální soustava. Jejím řešením získáme odhady parametrů $\beta_0$ a $\beta_1.$  V rámci metody klouzavých průměrů ovšem odhad $\hat{\beta}_1$  nepotřebujeme, protože principem metody je nahrazení příslušného okna jedním číslem, a to průměrem. Stačí se tedy zaměřit na odhad  $\hat{\beta}_0$ . V prvním z výrazů [\(1.24\)](#page-17-0) provedeme úpravu převedením $\beta_0$ a $\beta_1\tau$ na druhou stranu rovnosti:

<span id="page-17-1"></span>
$$
\sum_{\tau=-m}^{m} y_{s+\tau} = \beta_0 + \beta_1 \sum_{\tau=-m}^{m} \tau.
$$
 (1.25)

Vzhledem k liché volbě délky okna  $p = 2m + 1$  je však zajištěno následující:

$$
\sum_{\tau=-m}^{m} \tau = 0.
$$
 (1.26)

Díky tomu můžeme z výrazu [\(1.25\)](#page-17-1) získat odhad $\hat{\beta}_0$ následovně:

<span id="page-17-2"></span>
$$
\hat{\beta}_0 = \frac{1}{2m+1} \sum_{\tau=-m}^{m} y_{s+\tau} = \bar{y}_s.
$$
 (1.27)

Výraz [\(1.27\)](#page-17-2) nazýváme prostý klouzavý průměr. Tento průměr počítáme postupně pro všechna okna, díky čemuž získáme vyhlazená data.

Na závěr je třeba zmínit nevýhodu, kterou tato metoda má. Vzhledem ke způsobu konstrukce klouzavých průměrů totiž bude vyhlazená řada kratší než řada původní. Časová řada délky n bude mít po vyhlazení pomocí klouzavých průměrů s okny velikosti  $p = 2m + 1$  délku  $n-(p-1)$ . Konkrétněji pak bude ve vyhlazené řadě chybět prvních $\frac{p-1}{2}$ a posledních $\frac{p-1}{2}$  pozorování.

#### <span id="page-18-0"></span>1.3.2. Vážené klouzavé průměry

Někdy nám nemusí stačit vyhlazování dat pomocí prostých klouzavých průměrů a můžeme chtít namísto lokálně lineárního trendu využívat lokálně kvadratický nebo obecně lokálně polynomiální trend. V takovém případě přicházejí na řadu vážené klouzavé průměry. Jejich základní myšlenka spočívá v přiřazení různých vah různým pozorováním v daném okně. Největší váhu bude mít pozorování ve středu okna, nejmenší pak naopak pozorování na okrajích okna. Budeme opět jako v kapitole [1.3.1](#page-16-0) předpokládat lichou délku okna $p\,=\,2m\,+\,1$ se středem  $\,s.\,$  Předpokládejme nyní lokálně kvadratický trend:

$$
T_{s+\tau} = \beta_0(s) + \beta_1(s)\tau + \beta_2(s)\tau^2.
$$
 (1.28)

Parametry  $\beta_0$ ,  $\beta_1$ ,  $\beta_2$  jsou neznámé parametry. Jejich odhad lze získat opět pomocí metody nejmenších čtverců, neboť trendová funkce je lineární v parametrech. I zde nás zajímá primárně parametr $\beta_0$  parametry  $\beta_1$  a  $\beta_2$ k výpočtu klouzavých průměrů nepotřebujeme. Budeme řešit minimalizační úlohu:

$$
\min f(\beta_0, \beta_1, \beta_2) = \sum_{\tau=-m}^{m} (y_{s+\tau} - \beta_0 - \beta_1 \tau - \beta_2 \tau^2)^2.
$$
 (1.29)

Výraz parciálně zderivujeme podle jednotlivých proměnných a položíme ro-

ven nule:

$$
\frac{\partial f}{\partial \beta_0} = 2 \sum_{\tau=-m}^{m} (y_{s+\tau} - \beta_0 - \beta_1 \tau - \beta_2 \tau^2)(-1) = 0,
$$
  
\n
$$
\frac{\partial f}{\partial \beta_1} = 2 \sum_{\tau=-m}^{m} (y_{s+\tau} - \beta_0 - \beta_1 \tau - \beta_2 \tau^2)(-\tau) = 0,
$$
  
\n
$$
\frac{\partial f}{\partial \beta_2} = 2 \sum_{\tau=-m}^{m} (y_{s+\tau} - \beta_0 - \beta_1 \tau - \beta_2 \tau^2)(-\tau^2) = 0.
$$
\n(1.30)

Po úpravě získáme normální rovnice ve tvaru:

$$
\sum_{\tau=-m}^{m} y_{s+\tau} = p\beta_0 + \beta_1 \sum_{\tau=-m}^{m} \tau + \beta_2 \sum_{\tau=-m}^{m} \tau^2,
$$
  

$$
\sum_{\tau=-m}^{m} \tau y_{s+\tau} = \beta_0 \sum_{\tau=-m}^{m} \tau + \beta_1 \sum_{\tau=-m}^{m} \tau^2 + \beta_2 \sum_{\tau=-m}^{m} \tau^3,
$$
(1.31)  

$$
\sum_{\tau=-m}^{m} \tau^2 y_{s+\tau} = \beta_0 \sum_{\tau=-m}^{m} \tau^2 + \beta_1 \sum_{\tau=-m}^{m} \tau^3 + \beta_2 \sum_{\tau=-m}^{m} \tau^4.
$$

Nyní můžeme díky platnosti  $\sum_{\tau=-m}^{m} \tau = 0$  a  $\sum_{\tau=-m}^{m} \tau^3 = 0$  výrazy zjednodušit a omezit se na soustavu dvou rovnic o dvou neznámých, ze kterých budeme odhadovat parametr  $\beta_0$ :

<span id="page-19-0"></span>
$$
\sum_{\tau=-m}^{m} y_{s+\tau} = p\beta_0 + \beta_2 \sum_{\tau=-m}^{m} \tau^2,
$$
\n
$$
\sum_{\tau=-m}^{m} \tau^2 y_{s+\tau} = \beta_0 \sum_{\tau=-m}^{m} \tau^2 + \beta_2 \sum_{\tau=-m}^{m} \tau^4.
$$
\n(1.32)

Dle [\[1\]](#page-68-0) platí:

$$
\sum_{\tau=-m}^{m} \tau^2 = \frac{p(p^2 - 1)}{12}, \qquad \sum_{\tau=-m}^{m} \tau^4 = \frac{p(p^2 - 1)(3p^2 - 7)}{240}.
$$
 (1.33)

Díky tomu můžeme vyjádřit z první rovnice v $(1.32)$  parametr $\beta_2$ pomocí

parametru $\beta_0$ následovně:

$$
\beta_2 = \frac{12\left(\sum_{\tau=-m}^m y_{s+\tau} - \beta_0 p\right)}{p(p^2 - 1)}.
$$
\n(1.34)

Pro odhad parametru  $\beta_0$  nám tak stačí vyřešit druhou rovnici z  $(1.32)$  jakožto rovnici o jediné neznámé  $\beta_0$ :

$$
\beta_0 = \frac{12\left(\sum_{\tau=-m}^m \tau^2 y_{s+\tau} - \frac{12(\sum_{\tau=-m}^m y_{s+\tau} - \beta_0 p)}{p(p^2-1)} \cdot \frac{p(p^2-1)(3p^2-7)}{240}\right)}{p(p^2-1)}.
$$
(1.35)

To budeme postupně upravovat. Nejprve vykrácením  $p(p^2-1)$  a roznásobením závorky v čitateli:

$$
\beta_0 = \frac{12\sum_{\tau=-m}^{m} \tau^2 y_{s+\tau} - \frac{3}{5} \left(3p^2 \sum_{\tau=-m}^{m} y_{s+\tau} - 3p^3 \beta_0 - 7 \sum_{\tau=-m}^{m} y_{s+\tau} + 7\beta_0 p\right)}{p(p^2-1)}.
$$

Provedeme další roznásobení čitatele a převedeme část obsahující $\beta_0$ na levou stranu rovnosti:

$$
\beta_0 - \frac{\beta_0 (9p^2 - 21)}{5(p^2 - 1)} = \frac{12 \sum_{\tau = -m}^m \tau^2 y_{s+\tau}}{p(p^2 - 1)} - \frac{(9p^2 - 21) \sum_{\tau = -m}^m y_{s+\tau}}{5p(p^2 - 1)}.
$$

Vytkneme $\beta_0$ na levé straně rovnosti a osamostatníme jej:

$$
\beta_0 = \frac{\frac{12\sum_{\tau=-m}^m \tau^2 y_{s+\tau}}{p(p^2-1)} - \frac{(9p^2-21)\sum_{\tau=-m}^m y_{s+\tau}}{5p(p^2-1)}}{\frac{5p^2-5-9p^2+21}{5(p^2-1)}}.
$$

Nyní se zbavíme složeného zlomku pomocí roznásobení výrazu a vykrácení  $(p^2-1)$ , čímž získáme tvar:

$$
\beta_0 = \frac{60 \sum_{\tau=-m}^{m} \tau^2 y_{s+\tau} - (9p^2 - 21) \sum_{\tau=-m}^{m} y_{s+\tau}}{p(-4p^2 + 16)}.
$$

Závěrečnými úpravami dostaneme finální tvar pro odhad parametru  $\beta_0$ :

<span id="page-21-0"></span>
$$
\hat{\beta}_0 = \sum_{\tau=-m}^m \frac{3(3p^2 - 7 - 20\tau^2)}{4p(p^2 - 4)} \cdot y_{s+\tau} = \bar{y}_s,
$$
\n(1.36)

kde  $p = 2m + 1$ . Vzorec [\(1.36\)](#page-21-0) nazýváme vážený klouzavý průměr a hodnoty:

<span id="page-21-1"></span>
$$
W_{\tau} = \frac{3(3p^2 - 7 - 20\tau^2)}{4p(p^2 - 4)}, \qquad \tau = -m, \dots, -1, 0, 1, \dots, m \tag{1.37}
$$

jsou symetrické váhy splňující podmínku $\sum_{\tau=-m}^{m}W_{\tau}=1.$ 

Vážený klouzavý průměr můžeme též zapsat za pomoci normovací konstanty G ve výpočetně vhodnějším tvaru:

$$
\hat{\beta}_0 = \bar{y}_s = \frac{1}{G} \sum_{\tau=-m}^{m} w_{\tau} y_{s+\tau},
$$
\n(1.38)

kde  $w_{\tau} = GW_{\tau}$  pro  $\tau = -m, \ldots, -1, 0, 1, \ldots, m$ .

Na základě vzorce [\(1.37\)](#page-21-1) můžeme sestavit systém vah pro liché délky okna. Například pro  $p = 5$ , a tedy  $m = 2$ , budeme počítat pět vah, a to  $W_{-2}, W_{-1}, W_0, W_1$  a  $W_2$ . Pro  $W_{-2}$  pak po dosazení do [\(1.37\)](#page-21-1) dostáváme:

$$
W_{-2} = \frac{3(3 \cdot 5^2 - 7 - 20 \cdot (-2)^2)}{4 \cdot 5(5^2 - 4)} = -\frac{36}{420} = -\frac{3}{35}.
$$
 (1.39)

Obdobně získáme  $W_{-1} = \frac{12}{35}$ ,  $W_0 = \frac{17}{35}$ ,  $W_1 = \frac{12}{35}$  a  $W_2 = -\frac{3}{35}$ . Systém vah pro  $p = 5$  pak lze zapisovat následujícím způsobem:

$$
\frac{1}{35}\left[-3,12,17,12,-3\right],\tag{1.40}
$$

kde  $G = 35$ . Podobným způsobem můžeme konstruovat systém vah pro libovolné liché p.

#### <span id="page-22-0"></span>1.3.3. Centrované klouzavé průměry

Centrované klouzavé průměry nám pomohou v situaci, kdy potřebujeme volit sudý rozsah okna, obecně  $p = 2m$ . Využití tohoto typu klouzavých průměrů v praxi se objevuje například u čtvrtletních dat (okno velikosti 4), měsíčních dat (12 pozorování v okně) či hodinových dat (24 pozorování). Oproti kapitolám [1.3.1](#page-16-0) a [1.3.2](#page-18-0) zde není střed okna celočíselný. Například pro čtvrtletní data s pozorováními v časech $(1, 2, 3, 4)$  by byl střed v čase $\frac{5}{2}.$ Obecně bude střed okna v čase  $m + \frac{1}{2}$  $\frac{1}{2}$ .

Uvažujme pro jednoduchost prosté klouzavé průměry se sudou velikostí okna  $p=2m$ . Můžeme určit vyrovnanou hodnotu v neceločíselném čase  $m+\frac{1}{2}$ 2 jako aritmetický průměr hodnot v prvním okně:

<span id="page-22-1"></span>
$$
\hat{y}_{m+\frac{1}{2}} = \frac{y_1 + \dots + y_p}{p}.
$$
\n(1.41)

Nyní posuneme okno o jedno pozorování doprava a počítáme vyrovnanou hodnotu v čase  $m+\frac{3}{2}$  $\frac{3}{2}$ :

<span id="page-22-2"></span>
$$
\hat{y}_{m+\frac{3}{2}} = \frac{y_2 + \dots + y_{p+1}}{p}.\tag{1.42}
$$

Vyrovnanou hodnotu v celočíselném čase  $m+1$  pak získáme zprůměrováním  $(1.41)$  a  $(1.42)$ :

$$
\hat{y}_{m+1} = \frac{\hat{y}_{m+\frac{1}{2}} + \hat{y}_{m+\frac{3}{2}}}{2},\tag{1.43}
$$

což lze zapsat také přímo:

<span id="page-22-3"></span>
$$
\hat{y}_{m+1} = \frac{1}{2p} \left( y_1 + 2y_2 + \dots + 2y_p + y_{p+1} \right). \tag{1.44}
$$

Výraz [\(1.44\)](#page-22-3) nazýváme centrovaný klouzavý průměr. Krajní hodnoty okna

jsou zde brány s poloviční vahou oproti ostatním hodnotám.

Podobným způsobem můžeme konstruovat také vážený centrovaný průměr. Například pro výpočet čtyřčlenného váženého klouzavého průměru bychom použili následující systém vah:

$$
\frac{1}{32}\left[-1,8,18,8,-1\right]
$$
 (1.45)

a pro dvanáctičlenný vážený centrovaný klouzavý průměr pak systém vah:

$$
\frac{1}{224}\left[-9, -8, 10, 24, 34, 40, 42, 40, 34, 24, 10, -8, -9\right].\tag{1.46}
$$

#### <span id="page-23-0"></span>1.4. Periodicita a Fourierova analýza

V předchozích kapitolách již bylo zmíněno, že sezónnost a cykličnost časové řady dohromady tvoří periodickou složku. Periodicita se vyskytuje v datech různého typu, ať už jsou to data ekonomická, průmyslová či například biologická. Zkoumání periodicity hraje při analýze časových řad významnou roli, neboť nám umožňuje identifikovat opakující se vzorce v datech a pomáhá nám porozumět odchylkám od trendu. Detekce všech významných period v časové řadě je důležitá pro důkladnou analýzu a porozumění vlastnostem a chování časové řady. Jedním z nejpoužívanějších nástrojů k tomuto účelu je Fourierova analýza.

Fourierova analýza umožňuje rozložit složité signály nebo časové řady na jednodušší periodické složky, což nám poskytuje hlubší vhled do struktury dat. Je důležité sledovat významnost každé periodické složky v celkovém signálu. Mnohdy se v datech objevuje více periodických složek, ale ne všechny musejí být významné. V praxi je proto dobré věnovat práci též interpretaci jednotlivých period. Mnohdy se v datech různého typu objevuje například denní či měsíční periodicita.

#### <span id="page-24-0"></span>1.4.1. Fourierovy řady

Princip Fourierovy analýzy a Fourierových řad spočívá v tom, že jestliže je funkce f(x) 2π-periodická a po částech hladká, tak ji můžeme zapsat jako nekonečnou kombinaci sinů a cosinů s postupně se zvyšující frekvencí. Fourierovy řady jsou základním stavebním kamenem pro pochopení a použití Fourierovy transformace, která se zabývá rozkladem nejen periodických, ale i neperiodických funkcí. Fourierova řada pro  $2\pi$ -periodickou funkci  $f(x)$  je daná následovně:

$$
f(x) = \frac{A_0}{2} + \sum_{k=1}^{\infty} (A_k \cos(kx) + B_k \sin(kx)).
$$
 (1.47)

Koeficienty  $A_k$ ,  $B_k$  jsou určeny jako:

$$
A_k = \frac{1}{\pi} \int_{-\pi}^{\pi} f(x) \cos(kx) dx,
$$
  
\n
$$
B_k = \frac{1}{\pi} \int_{-\pi}^{\pi} f(x) \sin(kx) dx.
$$
\n(1.48)

Jinou možností zápisu koeficientů  $A_k$ ,  $B_k$  je zápis pomocí skalárního součinu. Skalární součin obecně komplexních funkcí  $f(x)$  a  $g(x)$  definovaných na intervalu  $\langle a, b \rangle$  je dán předpisem:

<span id="page-24-1"></span>
$$
\langle f(x), g(x) \rangle = \int_{a}^{b} f(x)\overline{g}(x) dx, \qquad (1.49)
$$

kde  $\overline{q}(x)$  značí komplexně sdružené číslo k  $q(x)$ .

Pro lepší pochopení skalárního součinu funkcí je vhodné podívat se na diskrétní případ. Budeme uvažovat datové vektory, obecně komplexních čísel,  $f = [f_1, \ldots, f_n]$  a  $g = [g_1, \ldots, g_n]$ , vzniklé diskretizací funkcí  $f(x)$  a  $g(x)$ .

Platí tedy $f_k = f(x_k)$ a  $g_k = g(x_k)$ pro všechna  $k = 1, \ldots, n$ . Skalární součin těchto datových vektorů můžeme vyjádřit následovně:

<span id="page-25-0"></span>
$$
\langle \mathbf{f}, \mathbf{g} \rangle = \mathbf{g}^T \mathbf{f} = \sum_{k=1}^n f_k \overline{g}_k = \sum_{k=1}^n f(x_k) \overline{g}(x_k).
$$
 (1.50)

Limitně pro $n\to\infty$ jsou skalární součiny [\(1.49\)](#page-24-1) a [\(1.50\)](#page-25-0) shodné. [\[6\]](#page-68-5)

Předpis pro výpočet koeficientů $\mathcal{A}_k,\,\mathcal{B}_k$ s využitím skalárního součinu je pak následující:

$$
A_k = \frac{1}{\|\cos(kx)\|^2} \langle f(x), \cos(kx) \rangle,
$$
  
\n
$$
B_k = \frac{1}{\|\sin(kx)\|^2} \langle f(x), \sin(kx) \rangle,
$$
\n(1.51)

kde  $\|\cos(kx)\|^2 = \|\sin(kx)\|^2 = \pi$ . Platnost této rovnosti vychází z platnosti vztahů:

$$
\|\cos(kx)\|^2 = \int_{-\pi}^{\pi} \cos^2(kx) dx = \int_{-\pi}^{\pi} 1 - \sin^2(kx) dx = 2\pi - \int_{-\pi}^{\pi} \sin^2(kx) dx
$$

a dále

$$
\int_{-\pi}^{\pi} \left[ \cos^2(kx) - \sin^2(kx) \right] dx = \int_{-\pi}^{\pi} \cos(2kx) dx = 0.
$$

Na základě toho lze říci, že

$$
\int_{-\pi}^{\pi} \cos^2(kx) dx = \int_{-\pi}^{\pi} \sin^2(kx) dx
$$

a tedy:

$$
\int_{-\pi}^{\pi} \cos^2(kx) \, dx = 2\pi - \int_{-\pi}^{\pi} \cos^2(kx) \, dx.
$$

Odtud je tedy zřejmé, že

$$
\|\cos(kx)\|^2 = \|\sin(kx)\|^2 = \int_{-\pi}^{\pi} \cos^2(kx) \,dx = \int_{-\pi}^{\pi} \sin^2(kx) \,dx = \pi. \tag{1.52}
$$

Namísto 2π-periodických funkcí budeme ale obecně uvažovat L-periodické funkce, které jsou lépe využitelné v praxi. Fourierova řada pro L-periodické funkce na intervalu ⟨0, L) je daná jako:

$$
f(x) = \frac{A_0}{2} + \sum_{k=1}^{\infty} \left( A_k \cos\left(\frac{2\pi kx}{L}\right) + B_k \sin\left(\frac{2\pi kx}{L}\right) \right). \tag{1.53}
$$

Její koeficienty $\mathcal{A}_k, \mathcal{B}_k$ pak získáme následovně:

$$
A_k = \frac{2}{L} \int_0^L f(x) \cos\left(\frac{2\pi kx}{L}\right) dx,
$$
  
\n
$$
B_k = \frac{2}{L} \int_0^L f(x) \sin\left(\frac{2\pi kx}{L}\right) dx.
$$
\n(1.54)

V rámci Fourierovy analýzy je výhodné pracovat s komplexními funkcemi. Budeme tedy uvažovat Fourierovu řadu pro komplexní 2π-periodickou funkci  $f(x)$ . Využijeme Eulerovu formuli:

$$
e^{ikx} = \cos(kx) + i\sin(kx) \tag{1.55}
$$

a komplexní koeficienty:

$$
c_k = \alpha_k + i\beta_k. \tag{1.56}
$$

Fourierovou řadu v komplexní formě pak můžeme vyjádřit jako:

<span id="page-26-0"></span>
$$
f(x) = \sum_{k=-\infty}^{\infty} c_k e^{ikx} = \sum_{k=-\infty}^{\infty} (\alpha_k + i\beta_k)(\cos(kx) + i\sin(kx)).
$$
 (1.57)

Rovnost [\(1.57\)](#page-26-0) lze dále upravovat:

$$
f(x) = \sum_{k=-\infty}^{\infty} (\alpha_k \cos(kx) - \beta_k \sin(kx)) + i \sum_{k=-\infty}^{\infty} (\beta_k \cos(kx) + \alpha_k \sin(kx)) =
$$
  

$$
= (\alpha_0 + i\beta_0) + \sum_{k=1}^{\infty} [(\alpha_{-k} + \alpha_k) \cos(kx) + (\beta_{-k} - \beta_k) \sin(kx)] +
$$
  

$$
+ i \sum_{k=1}^{\infty} [(\beta_{-k} + \beta_k) \cos(kx) - (\alpha_{-k} - \alpha_k) \sin(kx)]. \qquad (1.58)
$$

Pokud by byla funkce  $f(x)$  reálná, bude celá imaginární část nulová. Musí tedy platit $\beta_{-k}+\beta_k=0$ a zároveň $\alpha_{-k}-\alpha_k=0,$ tedy  $\beta_{-k}=-\beta_k$ a $\alpha_{-k}=$  $\alpha_k.$ Na základě toho jsou čísla $c_{−k}$ a $c_k$  pro reálnou funkci $f(x)$ komplexně sdružená.

Funkce $\phi_k = \mathrm{e}^{ikx}$ pro $k\in \mathbb{Z}$ tvoří bázi pro komplexní periodické funkce na intervalu  $(0, 2\pi)$ . Tyto funkce jsou navíc ortogonální, což lze vidět, když rozepíšeme skalární součin funkcí $\phi_j$ a $\phi_k\text{:}$ 

$$
\langle \phi_j, \phi_k \rangle = \int_{-\pi}^{\pi} e^{jx} e^{-ikx} dx = \int_{-\pi}^{\pi} e^{(j-k)x} dx = \left[ \frac{e^{i(j-k)x}}{i(j-k)} \right]_{-\pi}^{\pi} = \begin{cases} 0 & \text{pro } j \neq k \\ 2\pi & \text{pro } j = k. \end{cases}
$$

#### <span id="page-27-0"></span>1.4.2. Fourierova transformace

Dalším důležitým pojmem v rámci Fourierovy analýzy je Fourierova transformace. Vychází z Fourierových řad a v podstatě se jedná a jejich limitní verzi. Fourierovy řady jsou pro L-periodické funkce definované na intervalu ⟨−L, L). V případě Fourierovy transformace rozšíříme definiční obor funkce na interval (−∞,∞). Fourierova transformace je na rozdíl od Fourierových řad definovaná pro neperiodické funkce. Fourierova řada na intervalu  $\langle -L,L\rangle$ 

má následující podobu:

$$
f(x) = \frac{A_0}{2} + \sum_{k=1}^{\infty} \left( A_k \cos\left(\frac{\pi k x}{L}\right) + B_k \sin\left(\frac{\pi k x}{L}\right) \right) = \sum_{k=-\infty}^{\infty} c_k e^{ik\pi x/L},\tag{1.59}
$$

přičemž koeficienty $c_k$ získáme jako:

$$
c_k = \frac{1}{2L} \langle f(x), \psi_k \rangle = \frac{1}{2L} \int_{-L}^{L} f(x) e^{-ik\pi x/L} dx.
$$
 (1.60)

Označme  $\omega = \frac{k\pi}{L}$  $\frac{k\pi}{L}$  a dále  $\Delta\omega = \frac{\pi}{L}$  $\frac{\pi}{L}$ . Odtud plyne  $L = \frac{\pi}{\Delta \omega}$  $\frac{\pi}{\Delta\omega}$ . Nyní vezmeme limitu  $L\to\infty$ a tedy $\Delta\omega\to0.$ Získáme následující předpis:

$$
f(x) = \lim_{\Delta\omega \to 0} \sum_{k=-\infty}^{\infty} \frac{\Delta\omega}{2\pi} \int_{-\pi/\Delta\omega}^{\pi/\Delta\omega} f(\xi) e^{-ik\Delta\omega\xi} d\xi e^{ik\Delta\omega x}, \quad (1.61)
$$

přičemž část  $\int_{-\pi/\Delta\omega}^{\pi/\Delta\omega} f(\xi) e^{-ik\Delta\omega\xi} d\xi$  můžeme také vyjádřit jako skalární součin  $\langle f(x), \psi(x) \rangle$ . Provedeme-li nyní limitní operaci, získáme po úpravách následující Fourierovskou transformační dvojici  $f(x)$  a  $\hat{f}(\omega)$ :

<span id="page-28-1"></span>
$$
\hat{f}(\omega) = F(f(x)) = \int_{-\infty}^{\infty} f(x)e^{-i\omega x} dx,
$$
\n(1.62)

<span id="page-28-2"></span>
$$
f(x) = F^{-1}(\hat{f}(\omega)) = \frac{1}{2\pi} \int_{-\infty}^{\infty} \hat{f}(\omega) e^{i\omega x} d\omega.
$$
 (1.63)

Výraz [\(1.62\)](#page-28-1) nazýváme Fourierova transformace funkce f a výraz [\(1.63\)](#page-28-2) nazýváme inverzní Fourierova transformace.

#### <span id="page-28-0"></span>1.4.3. Diskrétní a rychlá Fourierova transformace

Dosud jsme uvažovali Fourierovu řadu a Fourierovu transformaci pro spojité funkce  $f(x)$ . V praxi ale máme k dispozici většinou data diskrétního typu. Proto je nutné aproximovat Fourierovu transformaci pro diskrétní datové vektory. K tomuto účelu se využívá diskrétní Fourierova transformace označovaná krátce jako DFT. Tuto zkratku budeme dále používat. V případě DFT se v podstatě jedná o diskrétní verzi Fourierových řad pro vektor dat  ${\bf f} = \left[ f_0, f_1, \ldots, f_{n-1} \right]^T$ .

DFT je velmi užitečným nástrojem pro analýzu periodických i neperiodických signálů. Pomůže nám při numerické aproximaci i výpočtech, ovšem zásadní nevýhodou této metody je složitost výpočtu. Provedení DFT totiž vyžaduje řádově  $n^2$  operací, což je pro velká n silně nepraktické. V praxi je proto využíván algoritmus označovaný jako rychlá Fourierova transformace (Fast Fourier Transform - FFT). Jeho provedení vyžaduje pouze  $n \log(n)$ operací.

Diskrétní Fourierova transformace vycházející z [\(1.62\)](#page-28-1) je daná jako:

<span id="page-29-0"></span>
$$
\hat{f}_k = \sum_{j=0}^{n-1} f_j e^{-i2\pi j k/n}.
$$
\n(1.64)

Podobně můžeme vyjádřit také inverzní diskrétní Fourierovu transformaci:

$$
f_k = \frac{1}{n} \sum_{j=0}^{n-1} \hat{f}_j e^{i2\pi jk/n}.
$$
 (1.65)

DFT tedy můžeme vnímat jako lineární operátor zobrazující body z f do frekvenční domény  $\hat{\mathbf{f}}$ :

$$
\{f_0, f_1, \dots, f_{n-1}\} \stackrel{\text{DFT}}{\Longrightarrow} \left\{\hat{f}_0, \hat{f}_1, \dots, \hat{f}_{n-1}\right\}.
$$
 (1.66)

Označme nyní  $\omega_n = e^{-2\pi i/n}$ . Pro daný počet bodů  $n$ můžeme DFT počítat

pomocí maticového násobení:

<span id="page-30-0"></span>
$$
\begin{pmatrix}\n\hat{f}_0 \\
\hat{f}_1 \\
\hat{f}_2 \\
\vdots \\
\hat{f}_{n-1}\n\end{pmatrix} = \begin{pmatrix}\n1 & 1 & 1 & \cdots & 1 \\
1 & \omega_n & \omega_n^2 & \cdots & \omega_n^{n-1} \\
1 & \omega_n^2 & \omega_n^4 & \cdots & \omega_n^{2(n-1)} \\
\vdots & \vdots & \vdots & \ddots & \vdots \\
1 & \omega_n^{n-1} & \omega_n^{2(n-1)} & \cdots & \omega_n^{(n-1)^2}\n\end{pmatrix} \begin{pmatrix}\nf_0 \\
f_1 \\
f_2 \\
\vdots \\
f_{n-1}\n\end{pmatrix} .
$$
\n(1.67)

Výstupní vektor  $\hat{f}$  obsahuje Fourierovy koeficienty, které lze interpretovat jako čísla, která nám říkají, jak moc je daná frekvence zastoupena ve vstupním vektoru f. Matice

$$
\mathbf{F} = \begin{pmatrix} 1 & 1 & 1 & \cdots & 1 \\ 1 & \omega_n & \omega_n^2 & \cdots & \omega_n^{n-1} \\ 1 & \omega_n^2 & \omega_n^4 & \cdots & \omega_n^{2(n-1)} \\ \vdots & \vdots & \vdots & \ddots & \vdots \\ 1 & \omega_n^{n-1} & \omega_n^{2(n-1)} & \cdots & \omega_n^{(n-1)^2} \end{pmatrix}
$$
(1.68)

je tzv. unitární Vandermondeova matice. Tato matice je symetrická a obsahuje komplexní hodnoty. Každý její řádek i sloupec je cosinová funkce se zvyšující se frekvencí. Prvky matice F obsahují informace o frekvencích a amplitudách přítomných ve vstupním signálu f. Každý prvek matice F reprezentuje konkrétní harmonickou frekvenci a její příspěvek k celkovému spektru signálu.

Algoritmus FFT umožňuje efektivní výpočet DFT pomocí snížení počtu potřebných operací. Základní myšlenka FFT spočívá v tom, že DFT může být implementována mnohem efektivněji, pokud počet datových bodů n je mocninou čísla 2. Uvažujme případ, kde  $n = 1024 = 2^{10}$ . Matici DFT  $\mathbf{F}_{1024}$  pak můžeme rozepsat následujícím způsobem:

<span id="page-31-0"></span>
$$
\hat{\mathbf{f}} = \mathbf{F}_{1024}\mathbf{f} = \begin{pmatrix} \mathbf{I}_{512} & -\mathbf{D}_{512} \\ \mathbf{I}_{512} & -\mathbf{D}_{512} \end{pmatrix} \begin{pmatrix} \mathbf{F}_{512} & 0 \\ 0 & \mathbf{F}_{512} \end{pmatrix} \begin{pmatrix} \mathbf{f}_{sud} \\ \mathbf{f}_{lich} \end{pmatrix}, \quad (1.69)
$$

kde  $f_{\text{sad}}$  představuje prvky vektoru f se sudými indexy a  $f_{\text{lich}}$  jsou prvky s lichými indexy. Matice  $I_{512}$  je jednotková matice typu  $512 \times 512$  a matice D<sup>512</sup> je daná následovně:

$$
\mathbf{D}_{512} = \begin{pmatrix} 1 & 0 & 0 & \cdots & 0 \\ 0 & \omega & 0 & \cdots & 0 \\ 0 & 0 & \omega^2 & \cdots & 0 \\ \vdots & \vdots & \vdots & \ddots & \vdots \\ 0 & 0 & 0 & \cdots & \omega^{511} \end{pmatrix} \tag{1.70}
$$

Výraz [\(1.69\)](#page-31-0) lze získat s využitím [\(1.64\)](#page-29-0) a [\(1.67\)](#page-30-0). V případě, kdy  $n = 2^p$ můžeme zopakovat celý proces a matici  $\mathbf{F}_{512}$  lze vyjádřit za pomoci matice F256. Tímto způsobem můžeme pokračovat dále:

$$
\mathbf{F}_{256} \to \mathbf{F}_{128} \to \mathbf{F}_{64} \to \mathbf{F}_{32} \to \mathbf{F}_{16} \to \mathbf{F}_8 \to \mathbf{F}_4 \to \mathbf{F}_2. \tag{1.71}
$$

V případě kdy n není mocninou čísla 2, doplní se vektor f nulami, dokud nebude  $n = 2^p$ . Algoritmus FFT zahrnuje efektivní střídání sudých a lichých indexů podvektorů f a výpočet rozložený do několika menších DFT výpočtů typu  $2\times 2$ . Odtud je zřejmé výrazné zrychlení výpočtu z  $n^2$  operací na  $n\log n$ operací. V praxi tak je využíván převážně algoritmus FFT, který je vbudován mimo jiné i do programu R.

### <span id="page-32-0"></span>2. Praktická analýza časových řad

Kapitola [1](#page-8-0) byla zaměřena na teoretický základ některých metod využívaných v oblasti analýzy časových řad. V této kapitole budou metody naopak prakticky použity na reálná data získaná od průmyslové firmy Sigma. Samotná analýza je provedena v prostředí softwaru R. Zdroje využité pro tuto analýzu a sepsání této kapitoly jsou následující: [\[5\]](#page-68-4), [\[6\]](#page-68-5), [\[7\]](#page-68-6), [\[8\]](#page-68-7), [\[11\]](#page-68-10), [\[12\]](#page-69-0), [\[13\]](#page-69-1) a [\[14\]](#page-69-2). Výrazným způsobem byla využita zejména nápověda vbudovaná do programu R a tedy zdroj [\[11\]](#page-68-10).

#### <span id="page-32-1"></span>2.1. Datová sada a její vizualizace

Data, která budeme dále analyzovat, vznikla simulacemi ve společnosti Sigma. Data zobrazují odsimulované účinnosti různých čerpadel (v procentech) při různě velkém průtoku vody (v litrech za minutu). Jednotlivá čerpadla se liší například tvarem, velikostí a počtem lopatek. Tato konkrétní čerpadla reálně neexistují, jedná se o jejich návrhy a modely, ze kterých jen ty nejvhodnější budou nakonec vyráběny a reálně testovány. Vzhledem k tomu, že se jedná o velká a drahá průmyslová čerpadla, je nutná předchozí důkladná analýza simulovaných dat, aby bylo minimalizováno riziko zbytečně vynaložených financí na výrobu nevhodného typu čerpadla. Část analýzy provedeme a ukážeme v této diplomové práci.

Analyzovaná budou data pro čtyři různá čerpadla (ozn. data1, data2, data3 a data4). Každé z nich pak při třech různě silných průtocích vody, a to 950 l · min<sup>-1</sup> (ozn. písmenem a, dále budou využity zkratky jako dat1a), 1250  $l \cdot min^{-1}$  (ozn. pomocí písmena  $b$ , např. dat3b) a 1500  $l \cdot min^{-1}$  (ozn. písmenem c). Celková délka každé z datových sad přesahovala 13000 pozorování, ovšem prvních přibližně 2000 pozorování bylo vlivem simulací extrémně rozkolísaných a nestabilních s velkou amplitudou, proto prvních 2000 pozorování vynecháme. Také zkrátíme některá data řádově o jednotky pozorování z konce časové řady, abychom pracovali se stejně dlouhými časovými řadami a usnadnila se tak interpretace. Výsledná délka všech uvažovaných časových řad, se kterými budeme pracovat, pak dosahuje 11605 pozorování.

Podívejme se nejprve na všechna data vizuálně. Využijeme k tomu vykreslování grafů v programu R pomocí knihovny plotly. Tento způsob vykreslování grafů byl zvolen z důvodu, že se jedná o poměrně velký datový soubor, kde by mohlo být užitečné přibližovat si konkrétní části časové řady. To nám interaktivní prostředí plotly dovoluje. Vizualizace účinností pro první datovou sadu je následující:

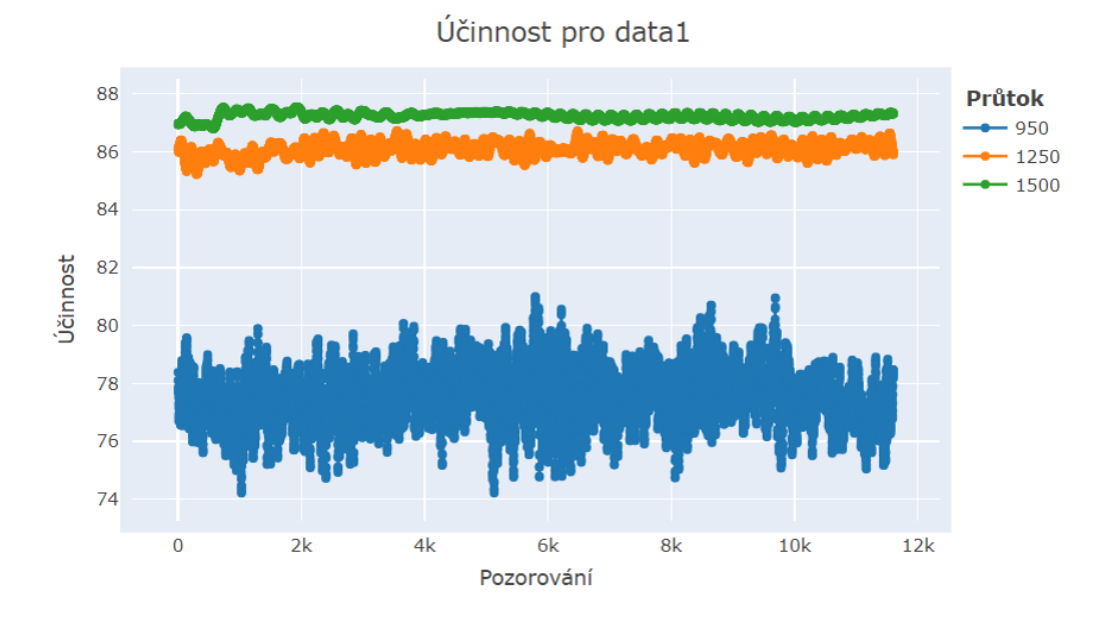

<span id="page-33-0"></span>Obrázek 1: Vizualizace účinnosti prvního čerpadla

Z obrázku [1](#page-33-0) můžeme vyčíst několik věcí. Je zřejmé, že při nejmenším průtoku vody (950) má čerpadlo nejmenší střední hodnotu účinnosti a zároveň největší rozpětí hodnot (rozdíl maximální a minimální hodnoty). Naopak při největším průtoku vody (1500) dosahuje účinnost nejvyšších hodnot a zároveň nejmenšího rozpětí dat. Podívejme se stejným způsobem graficky na další datový soubor:

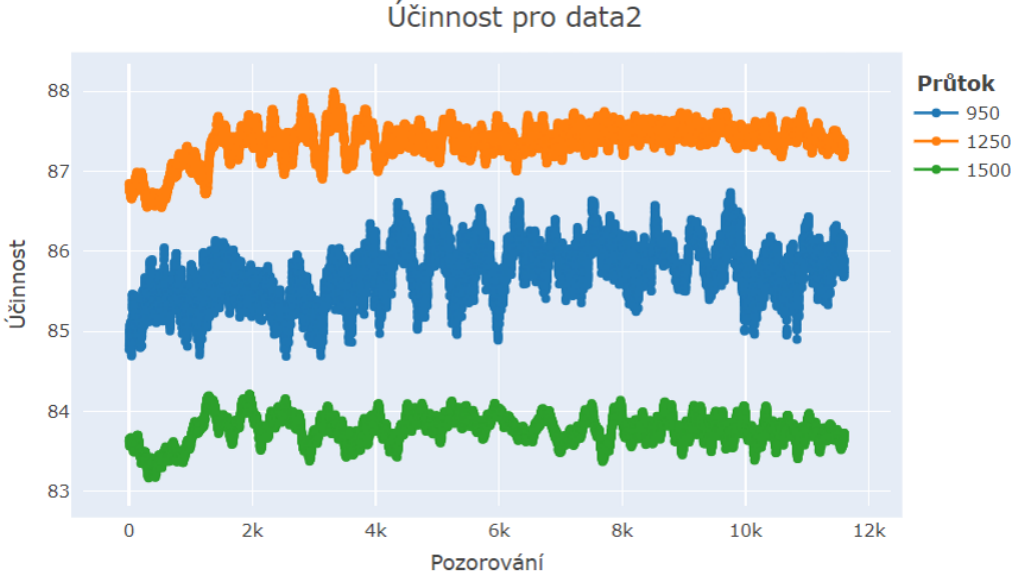

<span id="page-34-0"></span>

Obrázek 2: Vizualizace účinnosti druhého čerpadla

I zde je viditelně největší rozpětí hodnot u nejslabšího průtoku vody a nejmenší rozpětí má nejsilnější průtok. Ten však v tomto případě dosahuje nejmenší účinnosti. Nejvyšší střední hodnotu má průtok 1250. Podívejme se ještě na dvě zbývající datové sady:

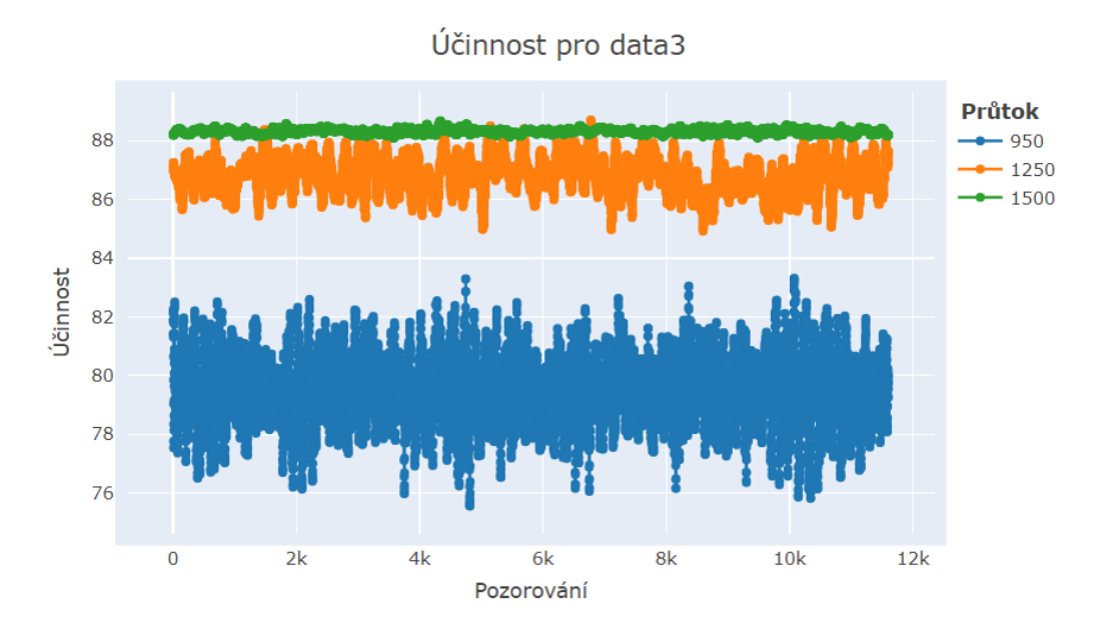

<span id="page-35-0"></span>Obrázek 3: Vizualizace účinnosti třetího čerpadla

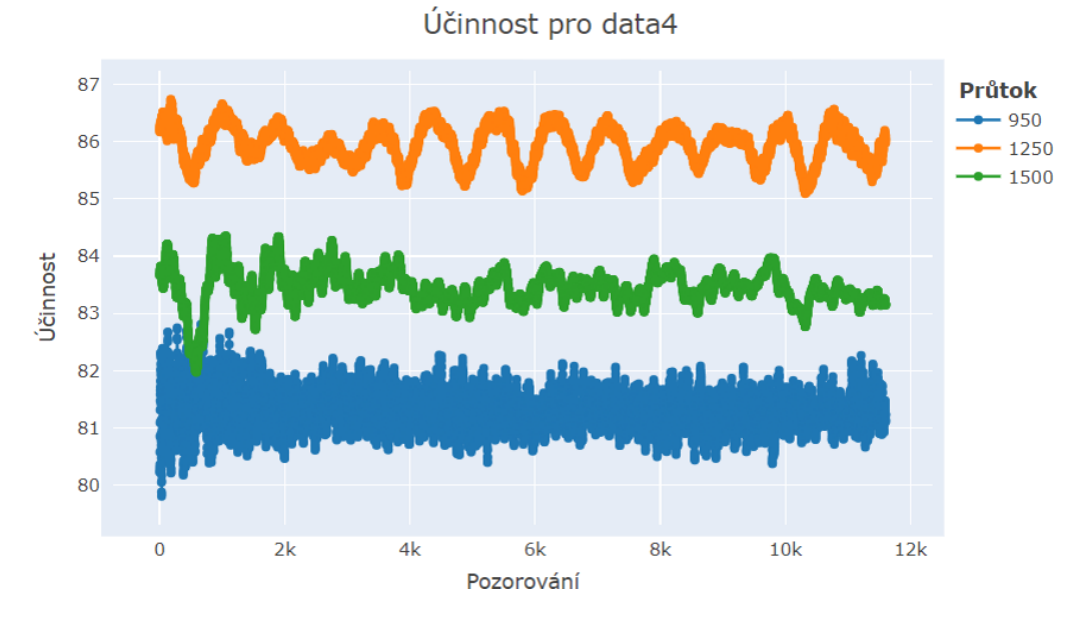

<span id="page-35-1"></span>Obrázek 4: Vizualizace účinnosti čtvrtého čerpadla

| Data  | Průtok | Stř. hodnota | Minimum | Maximum | Rozpětí |
|-------|--------|--------------|---------|---------|---------|
|       | 950    | 77.53        | 74.21   | 81.00   | 6.79    |
| data1 | 1250   | 86.10        | 85.21   | 86.73   | 1.52    |
|       | 1500   | 87.24        | 86.80   | 87.55   | 0.75    |
|       | 950    | 85.73        | 84.69   | 86.74   | 2.05    |
| data2 | 1250   | 87.36        | 86.55   | 87.99   | 1.44    |
|       | 1500   | 83.78        | 83.17   | 84.21   | 1.04    |
|       | 950    | 79.45        | 75.56   | 83.31   | 7.75    |
| data3 | 1250   | 86.85        | 84.91   | 88.70   | 3.79    |
|       | 1500   | 88.32        | 88.08   | 88.67   | 0.59    |
|       | 950    | 81.30        | 79.81   | 82.81   | 3.00    |
| data4 | 1250   | 85.94        | 85.09   | 86.73   | 1.64    |
|       | 1500   | 83.45        | 81.97   | 84.35   | 2.38    |

Obrázky [3](#page-35-0) a [4](#page-35-1) mají podobné vlastnosti jako obrázky [1](#page-33-0) a [2.](#page-34-0) Konkrétní charakteristiky (zaokrouhlené na dvě desetinná místa) získané v programu  $R$  pomocí příkazů summary(data) můžeme zobrazit v tabulce:

<span id="page-36-1"></span>Tabulka 1: Základní charakteristiky vypočtených hodnot účinnosti čerpadel

Můžeme pozorovat, že ve všech případech dosahují největšího rozpětí dat časové řady s nejmenším průtokem. S výjimkou čtvrté datové sady pak nejmenší rozpětí mají řady s nejsilnějším průtokem. Co se týče středních hodnot, tam situace není jednoznačná. Nejvyšší účinnosti dosahují buď průtoky 1250, nebo 1500. V případě první a třetí časové řady dosahují čerpadla při průtoku 950 výrazně horší účinnosti než při silnějších průtocích. U druhé a čtvrté řady rozdíl není tak markantní.

#### <span id="page-36-0"></span>2.2. Periodicita v datech

Dalším specifikem těchto časových řad je periodicita. Ta se vyskytuje u všech dvanácti datových souborů, které máme k dispozici. Na periodickou složku je vhodné podívat se nejprve z grafického hlediska a následně vyzkoušet na data aplikovat Fourierovu analýzu, zejména pak rychlou Fourierovu transformaci popsanou v části [1.4.3.](#page-28-0)

#### <span id="page-37-0"></span>2.2.1. Grafický pohled na periodicitu

Kromě výše uvedeného je v datech patrná periodicita. Někde, jako třeba v sadě data4 při průtoku 1250, jsou periodické vzory jasně viditelné. V některých případech to ovšem z výše vložených obrázků zřejmé není. Například při průtoku 950 v sadě data3 je vzhledem k množství zhuštěných dat velmi složité odhalit periodicitu. Ovšem stačí data v prostředí plotly přiblížit a periody můžeme pozorovat poměrně snadno:

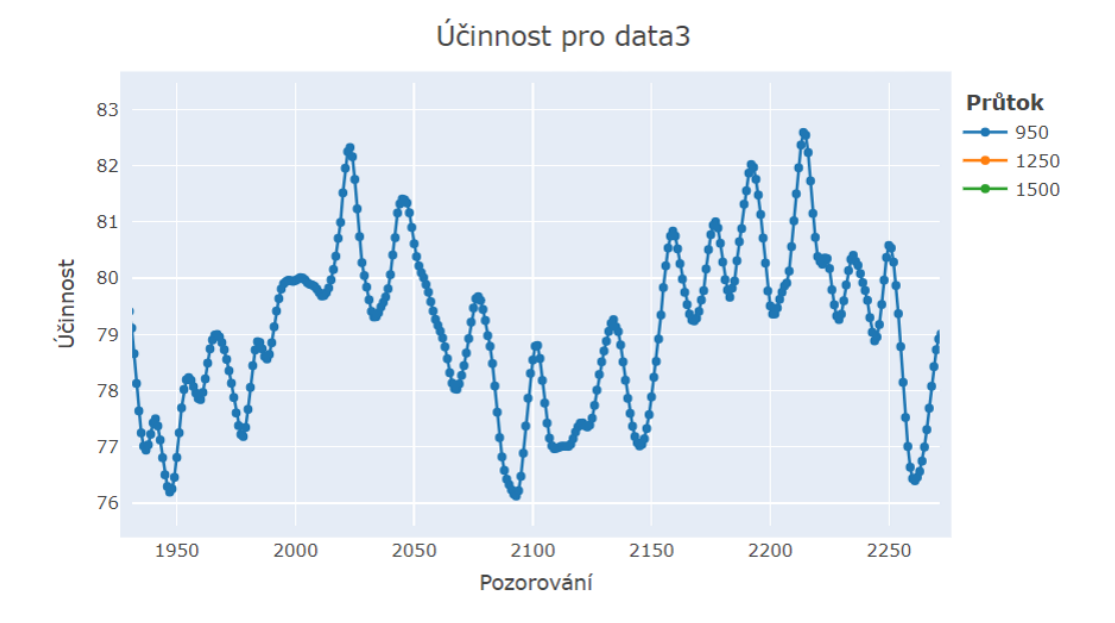

<span id="page-37-1"></span>Obrázek 5: Přiblížení dat3a

Na obrázku [5](#page-37-1) vidíme periodicitu dvojího typu. Dvakrát se zde vyskytuje perioda dlouhá přibližně 160 pozorování. Kromě ní můžeme na obrázku pozorovat také asi patnáctkrát zopakovanou periodu o délce kolem 25 pozorování. Podobným způsobem lze odhalit periodičnost u všech dvanácti časových řad, které máme k dispozici. Hezkou ilustrací periodicity je například i časová řada ze sady data1 při průtoku 1500, kde po přiblížení můžeme pozorovat velmi zřetelné periody délky lehce přes 200 pozorování:

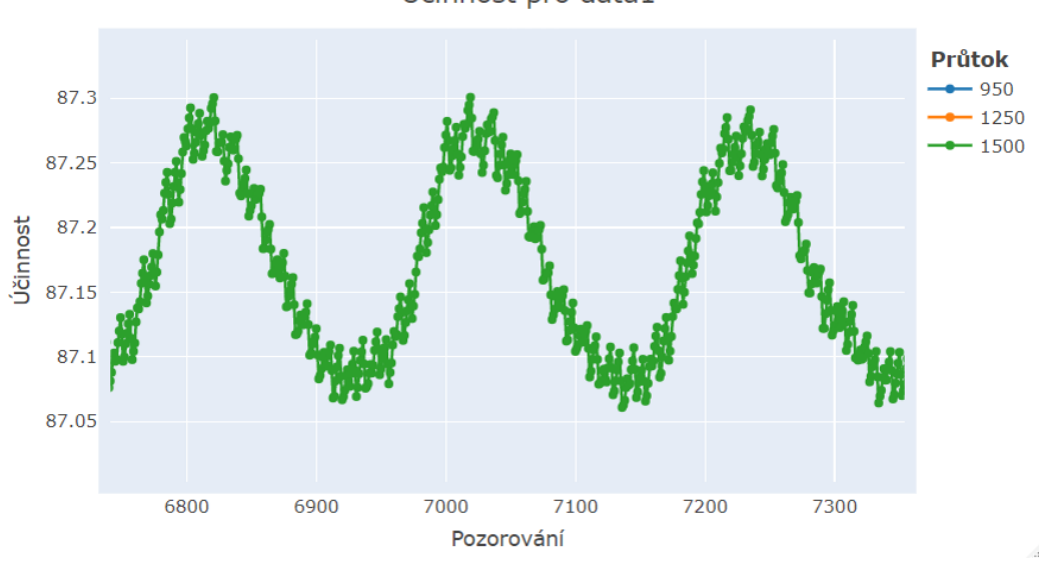

Účinnost pro data1

Obrázek 6: Přiblížení dat1c

#### <span id="page-38-0"></span>2.2.2. Využití FFT

Díky vizualizaci můžeme získat přibližnou představu o periodicitě v datech, ovšem pro důkladnější analýzu je třeba sáhnout po některé ze statistických metod. My zde využijeme, v teoretické části již vysvětlenou, Fourierovu analýzu, konkrétněji fast Fourier transform.

Cílem je detekce nejvýznamnějších frekvencí či period a určení, jak moc významné jsou. Budou-li mezi nejvýznamnějšími periodami i periody velmi dlouhé, může to naznačovat neustálenost časové řady. Kratší periody pak můžeme vyhlazovat například pomocí metody klouzavých průměrů.

V softwaru R je přímo vbudovaná funkce fft() provádějící rychlou Fourierovu transformaci. Ta je také základním stavebním kamenem, pro účel diplomové práce vytvořené, funkce fourier(). Pomocí ní provedeme pro vybraná data FFT, díky čemuž detekujeme nejvýznamnější frekvence. Poznamenejme, že pojem frekvence je zde i dále v textu použit ve významu počtu opakování periodického děje za jednotku času, přičemž za jednotku času budeme vždy brát aktuální celkovou délku dané řady. Výsledky funkce fourier() můžeme prezentovat graficky s využitím další vytvořené funkce pojmenované vyznamnost\_frekvenci(). Deset nejvýznamnějších frekvencí pro dat1a, tedy první datový soubor při průtoku 950, vykreslíme následovně:

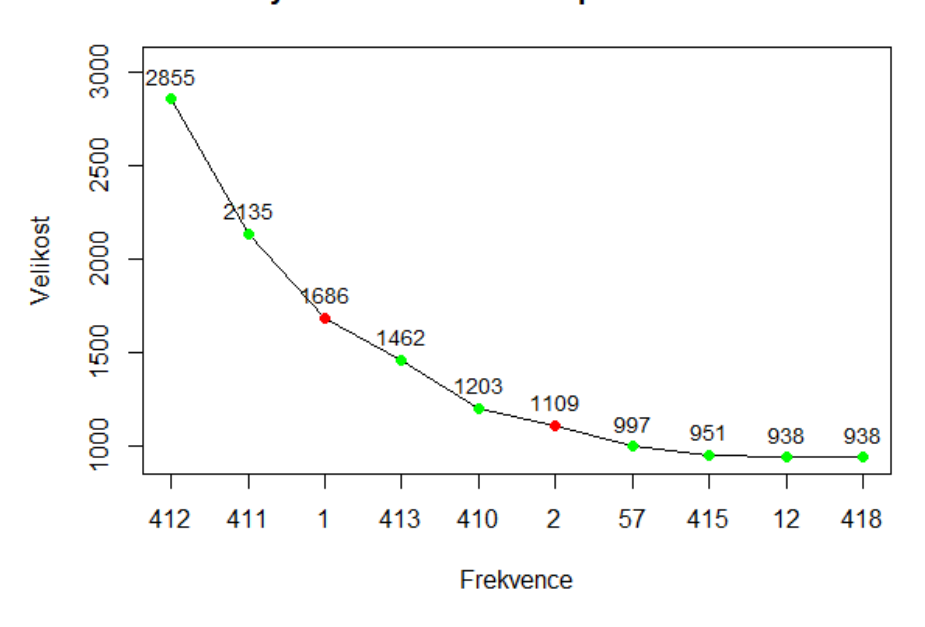

Významnost frekvencí pro dat1a1010

<span id="page-39-0"></span>Obrázek 7: Významnost frekvencí pro dat1a

Obrázek [7](#page-39-0) má na ose x vypsaných deset nejvýznamnějších frekvencí na základě FFT. Osa y pak zobrazuje (v absolutní hodnotě a zaokrouhlenou na jednotky) velikost příspěvku (amplitudu) dané frekvence k celkovému signálu. Pro každou z nejvýznamnějších frekvencí je v grafu velikost příspěvku znázorněna bodem s číselným popiskem. Body jsou zobrazeny zelenou barvou pro frekvence  $> 10$  a červenou pro frekvence  $\leq 10$ . Označení dat1a1010 z obrázku [7](#page-39-0) tedy znamená vykreslení deseti nejvýznamnějších frekvencí pro datovou sadu 1 při nejmenším průtoku a červeném vyznačení frekvencí ≤ 10

Vidíme, že nejvýznamnější frekvencí je poměrně výrazně frekvence 412, což odpovídá pro délku časové řady  $n = 11605$  periodě o délce  $\frac{11605}{412} = 28.17$ pozorování. Nejvýznamnější částí periodické složky jsou tedy periody obsahující asi 28 pozorování. Tento vzor se v datech zopakuje 412krát. Že se jedná o nejvýraznější periodický vzor v datech potvrzuje i fakt, že druhá, čtvrtá, pátá, osmá i desátá nejvýznamnější frekvence se pohybuje mezi 410 a 418 opakování v datech, což opět dává délku periody pohybující se kolem 28 pozorování. O pravdivosti výskytu takto dlouhé periody se můžeme přesvědčit i vizuálně po přiblížení grafu:

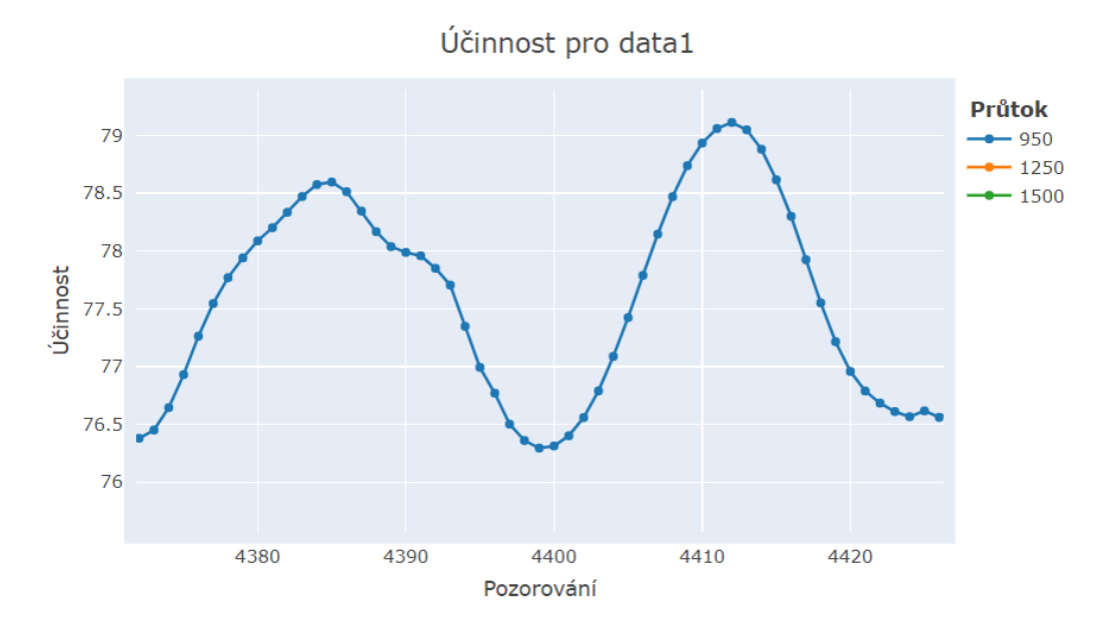

Obrázek 8: Přiblížení dat1a

Pozastavit se musíme u třetí nejvýznamnější frekvence, což je 1. Celá časová řada by tedy dle tohoto výsledku byla jednou periodou. Interpretovat to můžeme tak, že třetí nejvýznamnější frekvence tvrdí, že více než periodicita hraje v datech roli nějaký dlouhodobý trend. V kontextu hodnocení ustálenosti procesu to značí nestabilitu a značnou komplikaci pro predikce.

V některých případech může být výhodné zkrácení časové řady. Zkrácením zepředu můžeme eliminovat vliv vyšší rozkolísanosti z důvodu simulací. Zkrácení zezadu pak může být zajímavé pro srovnání s řadou zkrácenou zepředu, případně pak pro predikce. Významnosti frekvencí ve zkrácených řadách jsou následující:

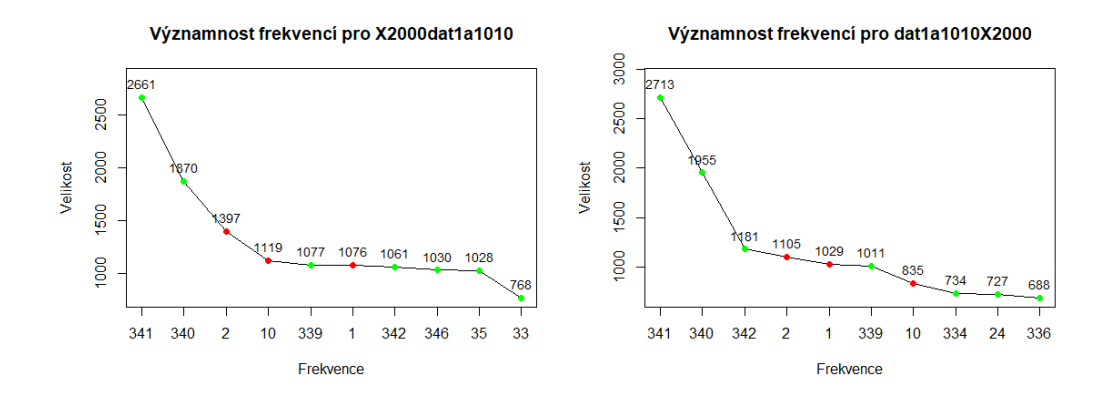

<span id="page-41-0"></span>Obrázek 9: Významnost frekvencí pro zkrácené dat1a

Levý graf na obrázku [9](#page-41-0) znázorňuje významnosti frekvencí po zkrácení řady o 2000 pozorování zepředu, pravá část pracovala se řadou zkrácenou o 2000 pozorování z konce. V obou grafech můžeme vysledovat podobnosti. Nejvýznamnější je v obou případech frekvence 341. Vzhledem k tomu, že nyní  $n = 9605$ , tak délka nejvýznamnější periody je  $\frac{9605}{341} = 28.17$ , což plně odpovídá výsledkům pro nezkrácenou časovou řadu. Interpretace pro další významné frekvence je obdobná. Za povšimnutí stojí, že poměrově ku nejvýznamnější frekvenci se v obou případech snížila významnost frekvence 1.

Podobným způsobem je možné pokračovat pro všechny datové sady. Zajímavé jsou například výsledky pro dat2b, tedy druhou datovou sadu při průtoku 1250. Nejvýznamnější frekvence pro celou časovou řadu a pro časovou řadu po zkrácení o prvních 2000 pozorování můžeme vykreslit následovně:

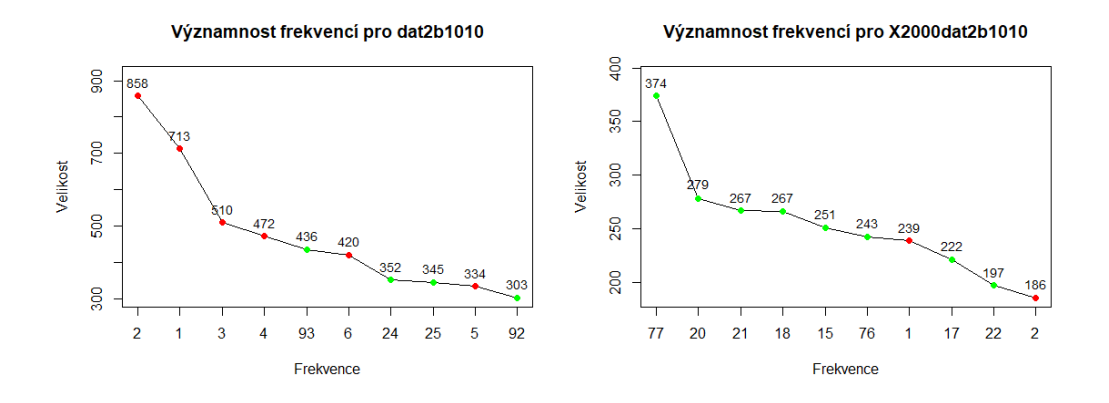

Obrázek 10: Významnost frekvencí pro dat2b

Vidíme zde obrovský rozdíl ve významnosti frekvencí. Zatímco u nezkrácené časové řady jasně dominují malé frekvence (tedy velmi dlouhé periody), tak u zkrácené je vliv nízkých frekvencí potlačen. V kratší řadě je nejvýznamnější frekvence 77, tedy  $\frac{9605}{77}$  = 124.74 pozorování v rámci periody, což odpovídá páté nejvýznamnější frekvenci v delší řadě, a to 93, protože  $\frac{11605}{93} = 124.78.$ 

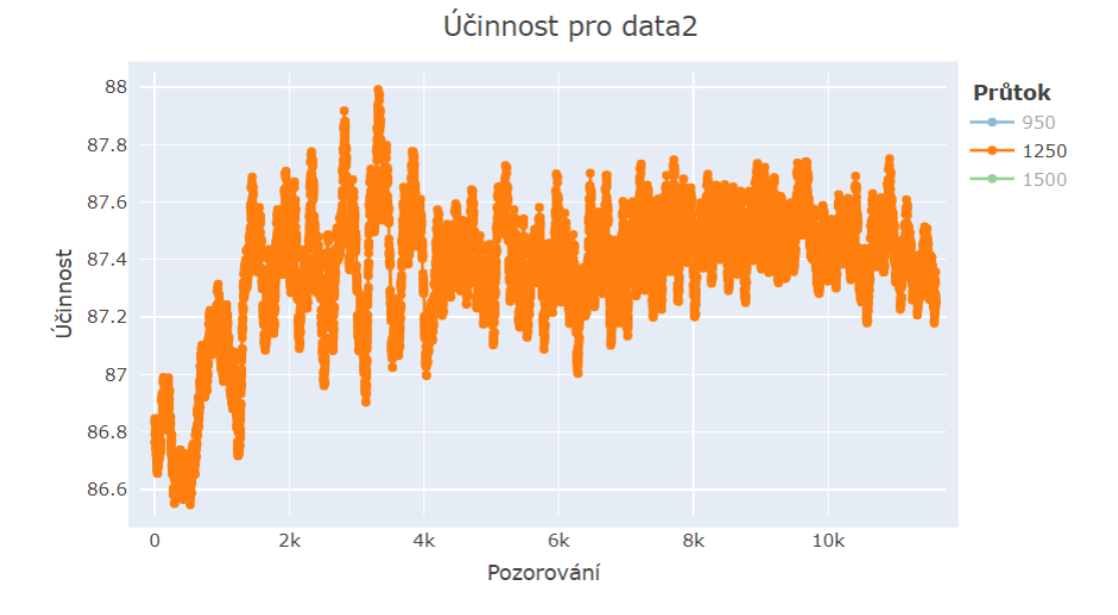

<span id="page-42-0"></span>Obrázek 11: Vizualizace dat2b

Důvod, proč při zkrácení časové řady dojde k utlumení významu dlouhých period je zřejmý z prostého pohledu na danou časovou řadu. Z obrázku [11](#page-42-0) je totiž patrné, že funkce na prvních 2000 pozorováních prudce roste a až poté se relativně ustaluje kolem hodnoty 87.4 %. Pokud tedy bereme všechna pozorování, řada je neustálená. Vynecháme-li ale prvních 2000 pozorování, vykazují data značně ustálenější chování.

Podobným způsobem můžeme analyzovat všechny datové sady, které máme k dispozici. Z úsporných důvodů ale nebudeme vykreslovat další grafy. Místo toho můžeme výsledky pro všechny datové soubory zahrnout do tabulek. Čtenář si případně může grafy nechat vykreslit v příloze diplomové práce pojmenované jako spousteni\_funkci.R. Podívejme se nyní na tabulku pro sadu data1:

| Data           | Frek.    | 1.   | 2.         | 3.                    | 4.       | 5.       | 6.                    | 7.       | 8.        | 9.        | 10.       |
|----------------|----------|------|------------|-----------------------|----------|----------|-----------------------|----------|-----------|-----------|-----------|
| 1a             | F:       | 412  | 411        | 1                     | 413      | 410      | $\overline{2}$        | 57       | 415       | 12        | 418       |
|                | V:       | 2855 | 2135       | 1686                  | 1462     | 1203     | 1109                  | 997      | 951       | 938       | 938       |
| xla            | F:       | 341  | 340        | $\overline{2}$        | 10       | 339      | 1                     | 342      | 346       | 35        | 33        |
|                | V:       | 2661 | 1870       | 1397                  | 1119     | 1077     | 1076                  | 1061     | 1030      | 1028      | 768       |
| 1 <sub>b</sub> | F:       | 76   | 80         | $\overline{2}$        | 1        | 16       | 13                    | 83       | 3         | 63        | 70        |
|                | V:       | 693  | 429        | 411                   | 409      | 408      | 382                   | 381      | 361       | 353       | 349       |
| x1b            | F:       | 63   | 64         | 56                    | 68       | 58       | 52                    | 13       | 43        | 39        | 51        |
|                | V:       | 660  | 376        | 313                   | 307      | 302      | 301                   | 290      | 262       | 259       | 251       |
| 1c             | F:<br>V: | 477  | 57<br>346  | $\overline{4}$<br>263 | 3<br>246 | 6<br>207 | $\overline{5}$<br>205 | 7<br>201 | 55<br>197 | 11<br>184 | 10<br>165 |
| x1c            | F:       | 1    | 47         | 3                     | 46       | 26       | 25                    | 27       | 24        | 50        | 1601      |
|                | V:       | 383  | <b>290</b> | 253                   | 198      | 74       | 72                    | 62       | 62        | 52        | 51        |

<span id="page-43-0"></span>Tabulka 2: Nejvýznamnější frekvence (F) a jejich významnost (V) pro data1

Tabulka [2](#page-43-0) zobrazuje deset nejvýznamnějších frekvencí a velikosti amplitud daných frekvencí (zaokrouhlených na jednotky) pro sadu data1. Pod zkratkou "1a" jsou myšlena data1 při průtoku 950. Zkratka "x1a" pak značí řadu data1 při průtoku 950 po zkrácení dat o prvních 2000 pozorování. Podobným způsobem jsou značena data pro větší průtoky, jen s použitím písmen "b" a "c". Zkratka "F:" označuje frekvenci, "V:" pak značí velikost příspěvku dané frekvence k celkovému signálu. Červenou barvou jsou označeny frekvence ≤ 10, které mohou signalizovat neustálenost řady.

Na základě hodnot frekvencí lze vysledovat, že datové soubory vykazují vyšší sklon k ustálenosti po odečtení prvních 2000 pozorování. Jednoznačně patrné to je v případě řady 1b, kde ve zkrácené řadě zmizely všechny nízké frekvence a tedy dlouhé periody. Řada 1c se jeví jako nejméně ustálená, byť z tabulky [1](#page-36-1) víme, že má nejmenší rozpětí dat. Pro sadu data2 je situace následující:

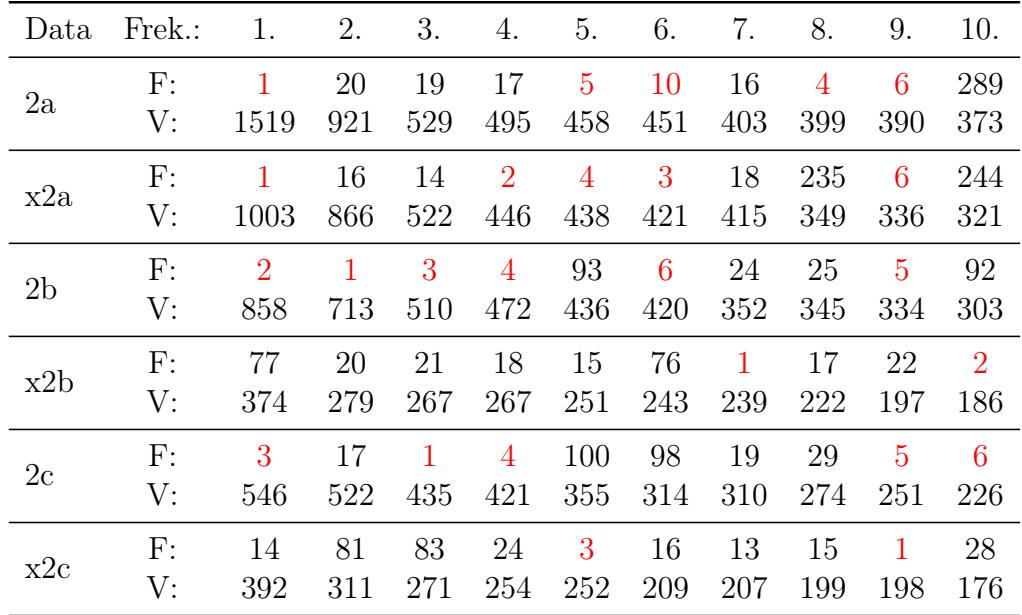

<span id="page-44-0"></span>Tabulka 3: Nejvýznamnější frekvence (F) a jejich významnost (V) pro data2

Z tabulky [3](#page-44-0) můžeme opět vyčíst několik zajímavých informací. Při nejnižším průtoku je pro data2 nejvýznamnější frekvence 1, podle amplitudy docela výrazně, což jasně nasvědčuje neustálenosti řady. V případě řad 2b a 2c je velmi zřetelný vliv prvních 2000 pozorování, protože po zkrácení řady můžeme pozorovat značné ustálení. Důvodem je výrazný růst hodnot účin-

nosti během prvních 2000 pozorování. Výsledky FFT pro sadu data3 ukazuje následující tabulka:

| Data           | Frek. | 1.   | 2.             | 3.             | 4.   | 5.   | 6.   | 7.   | 8.   | 9.   | 10.  |
|----------------|-------|------|----------------|----------------|------|------|------|------|------|------|------|
| 3a             | F:    | 69   | 413            | 414            | 82   | 599  | 64   | 605  | 72   | 602  | 609  |
|                | V:    | 2013 | 1871           | 1307           | 1237 | 1231 | 1225 | 1223 | 1184 | 1167 | 1132 |
| x3a            | F:    | 342  | 57             | 48             | 68   | 495  | 54   | 500  | 489  | 337  | 53   |
|                | V:    | 2267 | 1469           | 1104           | 1102 | 1057 | 971  | 952  | 951  | 950  | 948  |
| 3 <sub>b</sub> | F:    | 61   | 55             | $\overline{2}$ | 44   | 72   | 66   | 8    | 49   | 1    | 41   |
|                | V:    | 1104 | 992            | 963            | 910  | 902  | 869  | 862  | 858  | 851  | 832  |
| x3b            | F:    | 36   | $\overline{2}$ | 48             | 41   | 7    | 1    | 51   | 8    | 57   | 34   |
|                | V:    | 1136 | 981            | 947            | 907  | 878  | 843  | 775  | 770  | 767  | 735  |
| 3c             | F:    | 107  | 5              | 102            | 6    | 104  | 30   | 110  | 645  | 105  | 41   |
|                | V:    | 182  | 175            | 166            | 160  | 130  | 110  | 107  | 101  | 96   | 88   |
| x3c            | F:    | 4    | 89             | 84             | 5    | 87   | 86   | 31   | 25   | 88   | 534  |
|                | V:    | 158  | 146            | 132            | 129  | 110  | 107  | 101  | 101  | 96   | 82   |

Tabulka 4: Nejvýznamnější frekvence (F) a jejich významnost (V) pro data3

Sada data3 vykazuje známky ustáleného chování pro nejmenší průtok. Při středním průtoku situace není tak jasná, významnou roli hraje frekvence 2 a mezi desítkou nejvýznamnější frekvencí se objevuje i jednička. U časové řady s největším průtokem je pak významná frekvence 5. Vizuálně je tato frekvence v datech vidět špatně, jasnější posouzení ustálenosti by mohlo být po vyhlazení časové řady.

Při pohledu na tabulku [5](#page-46-1) ukazující významnosti frekvencí pro sadu data4 můžeme jasně vidět, že při nejslabším průtoku vykazuje účinnost známky ustálenosti, neboť významné jsou pouze vysoké frekvence. Při středním průtoku má jednoznačně nejvyšší vliv frekvence 13, což jen potvrzuje vizuální představu z obrázku [4.](#page-35-1) Mezi deseti nejvýznamnějšími se objevují i nižší frekvence, ovšem jejich významnost je dle amplitudy poměrně nízká. Nejvyšší průtok je z hlediska interpretace složitější. Významná je frekvence 2 i 3 což naznačuje neustálenost. Nejdůležitější je ale frekvence 13 (respektive 11 po

zkrácení řady) a frekvence 1 se zde nevyskytuje. Možná nám i zde pomůže vyhlazení časové řady.

| Data           | Frek.: | 1.   | 2.             | 3.  | 4.  | 5.             | 6.  | 7.  | 8.   | 9.   | 10.          |
|----------------|--------|------|----------------|-----|-----|----------------|-----|-----|------|------|--------------|
| 4a             | F:     | 308  | 305            | 307 | 310 | 53             | 381 | 931 | 1238 | 1239 | 76           |
|                | V:     | 1084 | 626            | 514 | 371 | 359            | 345 | 339 | 338  | 332  | 331          |
| x4a            | F:     | 255  | 253            | 316 | 771 | 257            | 44  | 55  | 1026 | 254  | 258          |
|                | V:     | 654  | 487            | 418 | 415 | 338            | 311 | 248 | 236  | 235  | 230          |
| 4 <sub>b</sub> | F:     | 13   | 12             | 11  | 14  | 3              | 5   | 20  | 25   | 16   | 18           |
|                | V:     | 1908 | 906            | 660 | 571 | 372            | 352 | 348 | 302  | 290  | 264          |
| x4b            | F:     | 10   | 11             | 12  | 9   | 13             | 7   | 21  | 4    | 17   | $\mathbf{1}$ |
|                | V:     | 1312 | 1111           | 516 | 458 | 445            | 313 | 295 | 283  | 258  | 226          |
| 4c             | F:     | 13   | $\overline{2}$ | 16  | 8   | 12             | 54  | 108 | 109  | 14   | 3            |
|                | V:     | 1330 | 732            | 664 | 609 | 592            | 559 | 515 | 455  | 436  | 392          |
| x4c            | F:     | 11   | $\overline{7}$ | 3   | 45  | $\overline{2}$ | 90  | 89  | 13   | 8    | 25           |
|                | V:     | 696  | 615            | 553 | 527 | 446            | 332 | 307 | 260  | 210  | 202          |

<span id="page-46-1"></span>Tabulka 5: Nejvýznamnější frekvence (F) a jejich významnost (V) pro data4

#### <span id="page-46-0"></span>2.3. Vyhlazení dat pomocí klouzavých průměrů

Jak již bylo naznačeno, při další analýze nám může pomoci vyhlazení dat. Pokud se povede dostatečně odfiltrovat šum a periodickou strukturu dat, může být snadnější rozhodnout o ustálenosti procesu. V datech, se kterými pracujeme, se periodická složka i šum vyskytují ve velké míře. Pro vyhlazení těchto časových řad využijeme metodu klouzavých průměrů, která byla teoreticky popsána v kapitole [1.3.](#page-15-0)

Pro implementaci klouzavých průměrů v programu R je využívána knihovna zoo a funkce rollmean(). Myšlenka vyhlazení dat pomocí klouzavých průměrů v tomto případě spočívá ve využití nejvýznamnějších frekvencí získaných pomocí rychlé Fourierovy transformace pro výpočet délky klouzavého

okna. Délku okna vypočítáme jako  $k = \frac{n}{frekvence}$ , kde n je délka vyhlazovaných dat a frekvence je daná frekvence získaná pomocí FFT.

Vyhlazování dat chceme samozřejmě co nejvíce automatizovat, proto pro účely této diplomové práce vznikla funkce fourier\_vyhlazeni(), která v sobě spouští další speciálně vytvořené funkce. Konkrétně již dříve zmíněnou funkci fourier(), dále funkci klouzave\_prumery(), která má za úkol pomocí funkce rollmean() vyhladit postupně data, také funkci vykresleni() pro vizualizaci výsledků a v neposlední řadě filtr\_frekvenci().

U poslední zmíněné funkce se na chvíli zastavme. Myšlenka jejího vytvoření vychází z pohledu na tabulky deseti nejvýznamnějších frekvencí pro různá data. Podíváme-li se například v tabulce [2](#page-43-0) na nejvýznamnější frekvence pro řadu 1a, uvidíme, že zde mezi deseti nejvýznamnějšími frekvencemi najdeme hned šest frekvencí pohybujících se mezi hodnotami 410 a 418. Jak již bylo zmíněno, tyto frekvence odpovídají přibližně 28 pozorováním v rámci klouzavého okna. Nemá tedy smysl vyhlazovat data za pomoci všech těchto frekvencí, bude nám stačit jedna z nich. Podobně tak je tomu i u dalších řad.

Je zbytečné využít opakovaně na danou řadu vyhlazování pomocí okna stejné či podobné délky. Vyhlazení tím nevylepšíme, naopak bychom se mohli připravit o část informace, neboť každým vyhlazováním se časová řada zkracuje. Velmi citelné by to bylo například u řady 4b, kde v tabulce [5](#page-46-1) můžeme vidět, že čtyři nejdůležitější frekvence jsou 13, 12, 11 a 14. Vzhledem k tomu, že to znamená klouzavá okna o délkách takřka 1000 pozorování, tak by při využití všech těchto frekvencí byla ztráta informace vlivem chybějících hodnot výrazná. Z důvodu velké ztrátovosti informace pro nízké frekvence budeme k vyhlazování pomocí klouzavých průměrů využívat jen frekvence > 10.

Funkce filtr\_frekvenci() je nastavená tak, aby ze zadaných frekvencí vybrala a zachovala jen ty, které se od sebe výrazněji liší. Konkrétně vždy

zachová první nejdůležitější frekvenci a každá další příchozí frekvence se musí lišit alespoň o 10 % od všech předchozích zachovaných frekvencí, jinak je vyřazena a k vyhlazení nebude využita. Tím zajistíme dostatečné a zároveň o informaci ne příliš ochuzující vyhlazení.

#### <span id="page-48-0"></span>2.3.1. Ustálené časové řady

Po vyhlazení jednotlivých časových řad můžeme pozorovat různé typy výsledků. Prvním typem jsou řady, po jejichž vyhlazení můžeme prohlásit, že jsou ustálené. Například pro dat4a, tedy nejmenší průtok ze čtvrté datové sady, vypadá vyhlazení po odečtení střední hodnoty účinnosti následovně:

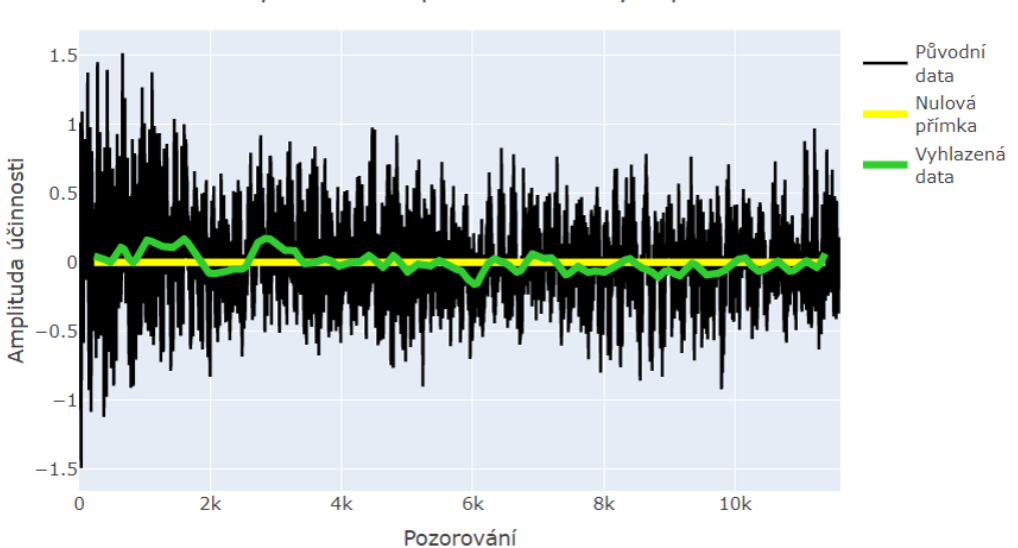

Vyhlazení dat pomocí klouzavých průměrů

<span id="page-48-1"></span>Obrázek 12: Vyhlazení dat4a pomocí klouzavých průměrů

Obrázek [12](#page-48-1) zobrazuje vyhlazení časové řady 4a pomocí metody klouzavých průměrů. Černou barvou jsou reprezentována původní data, zelenou jsou vykreslena vyhlazená data. Obojí je vykresleno po odečtení průměru původních dat. Žlutá přímka, symbolizující nulovou konstantu, je do grafu přidána čistě pro jednodušší grafickou představu o kvalitě vyhlazení. Funkce fourier\_vyhlazeni() společně s algoritmem filtr\_frekvenci() zde zachovala frekvence 308, 53, 381, 931, 1238 a 76. Pomocí nich vypočítala délky klouzavého okna a metodou klouzavých průměrů pro tyto délky okna vyhladila řadu do podoby zelené křivky v grafu.

Na základě tohoto obrázku opravdu můžeme prohlásit, že řada 4a je ustálená. Konkrétně u této řady se nám jen potvrdila již vizuální představa z vykreslení samotné řady a také fakt, že mezi deseti nejvýznamnějšími frekvencemi se neobjevovala žádná nízká frekvence, která by mohla signalizovat neustálenost. Důležitým ukazatelem ustálenosti je kromě grafického posouzení vyhlazené křivky také srovnání rozpětí hodnot pro původní časovou řadu a rozpětí ve vyhlazené řadě. V tomto případě je hodnota původního rozpětí (zaokrouhlena na dvě desetinná místa) 3.00 a rozpětí vyhlazené řady pouze 0.33, což činí pouhých  $11.15\%$  původního rozpětí. To opět potvrzuje ustálenost časové řady.

Můžeme tedy prohlásit, že časová řada 4a je ustálená, a také že asymptotická střední hodnota by měla být prakticky totožná se střední hodnotou nám známé časové řady 4a, respektive střední hodnotě jejího vyhlazení. Můžeme tedy vypočítat průměr původní časové řady, což činí (po zaokrouhlení na dvě desetinná místa) 81.30 % účinnosti a průměr vyhlazené řady, jehož hodnota je 81.29 % účinnosti. Přibližně takovou asymptotickou střední hodnotu bude tato řada mít.

Velmi podobně pak vypadá vyhlazení časové řady 3a. Ustálené jsou také řady 4c a 1a. Z úsporných důvodů je zde nebudeme vykreslovat a výsledky pouze shrneme pomocí tabulky na konci této kapitoly. Vyhlazení všech řad pak je možné vyzkoušet v příloze diplomové práce spousteni\_funkci.R. Pro ilustraci se ale podívejme ještě na jeden, trošku specifický, příklad ustálené časové řady. Konkrétně jde o řadu 4b.

Řada 4b má na první pohled zřejmou velmi výraznou periodicitu. Ovšem vyhlazením pomocí frekvencí 13, 11, 20, 25, 16 a 18 jsme dosáhli vyhlazení, patrného z obrázku [13,](#page-50-1) takřka do podoby konstantní přímky. Přestože jsme ztratili vyhlazením poměrně velkou část dat, nebrání nám to v rozhodnutí o ustálenosti řady. Rozpětí dat se z 1.64 snížilo až na 0.10, což činí pouhých 6.37 % původního rozpětí. Vše tedy signalizuje ustálenost procesu. Asymptotická střední hodnota časové řady zde dosahuje asi 85.93 % účinnosti.

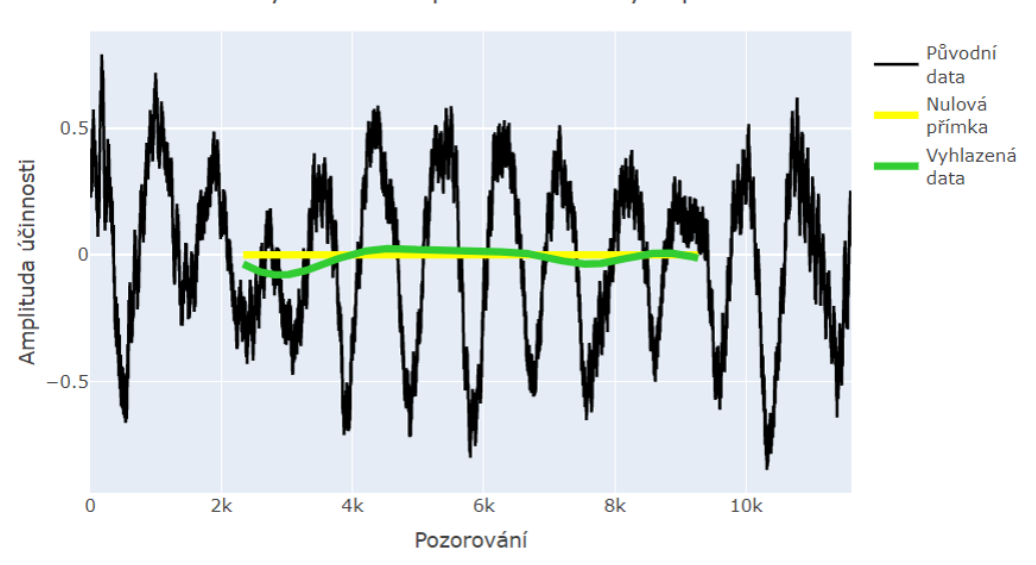

Vyhlazení dat pomocí klouzavých průměrů

<span id="page-50-1"></span>Obrázek 13: Vyhlazení dat4b pomocí klouzavých průměrů

#### <span id="page-50-0"></span>2.3.2. Ustálené řady po vynechání prvních 2000 pozorování

Bohužel ne o všech řadách ale můžeme prohlásit, že jsou ustálené s konstantní střední hodnotou. U řad 1b, 2b a 2a jsme toho však schopni dosáhnout, pokud vynecháme část pozorování ze začátku řady. Konkrétně pro řady 1b a 2b stačí vynechat 2000 pozorování a řady budou ustálené. V případě dat2a 2000 pozorování nestačí a musíme jich vynechat 4000. Poté už je ovšem ustálenost zřejmá.

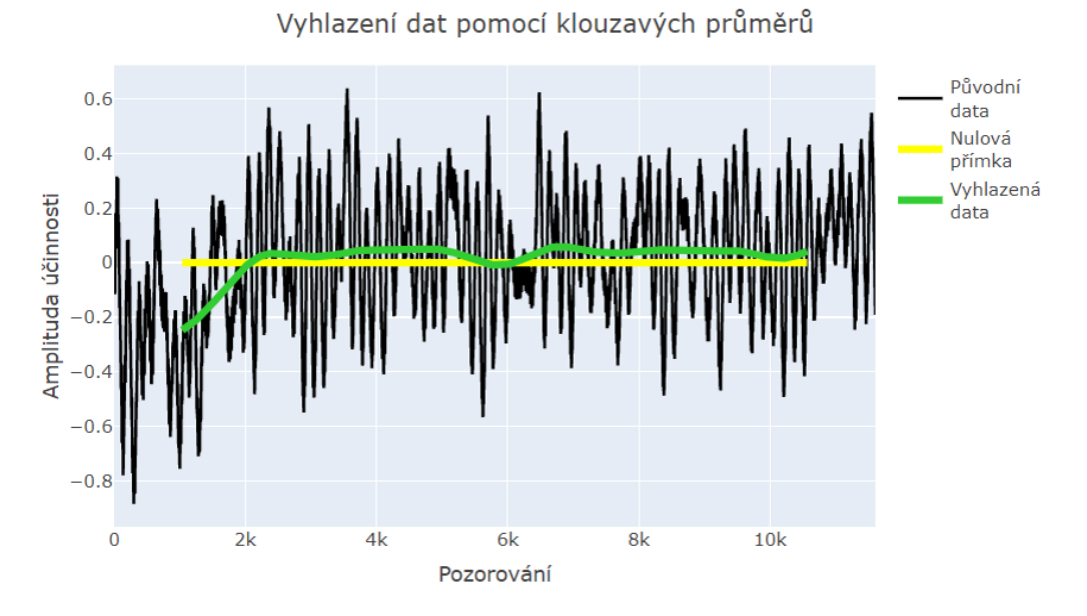

<span id="page-51-0"></span>Obrázek 14: Vyhlazení dat1b pomocí klouzavých průměrů

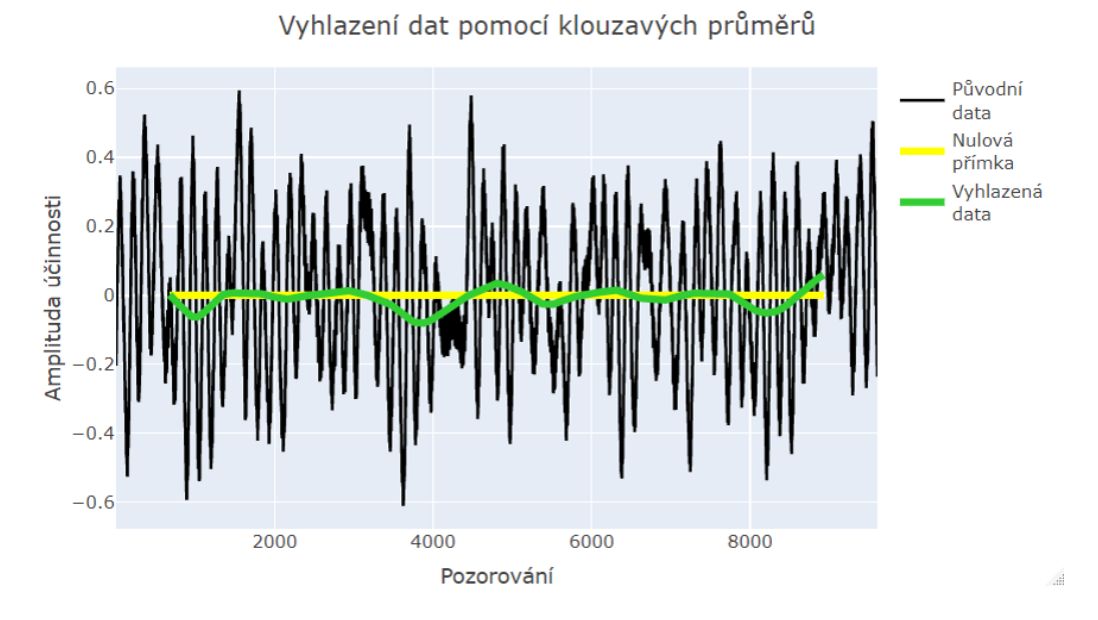

<span id="page-51-1"></span>Obrázek 15: Vyhlazení dat1b bez prvních 2000 pozorování pomocí klouzavých průměrů

Obrázek [14](#page-51-0) zobrazuje vyhlazení celé časové řady. Obrázek [15](#page-51-1) pak ukazuje vyhlazení zkrácené řady. Vyhlazená zkrácená časová řada 1b má rozpětí dat pouhých 0.14, což činí jen 11.62 % z celkového rozpětí 1.20. Průměr hodnot vyhlazené řady, a tím i asymptotická střední hodnota, činí 86.13 %. Případ pro řady 2a a 2b bude shrnut v tabulce na konci kapitoly.

#### <span id="page-52-0"></span>2.3.3. Neustálené časové řady

Některé časové řady jsou ale neustálené a nepomůže nám ani zkracování řady. V takovém případě je určování asymptotické střední hodnoty velmi obtížné až nemožné. Typickým příkladem neustálenosti je řada 1c. Vyhlazení této řady po vynechání prvních 2000 pozorování je následující:

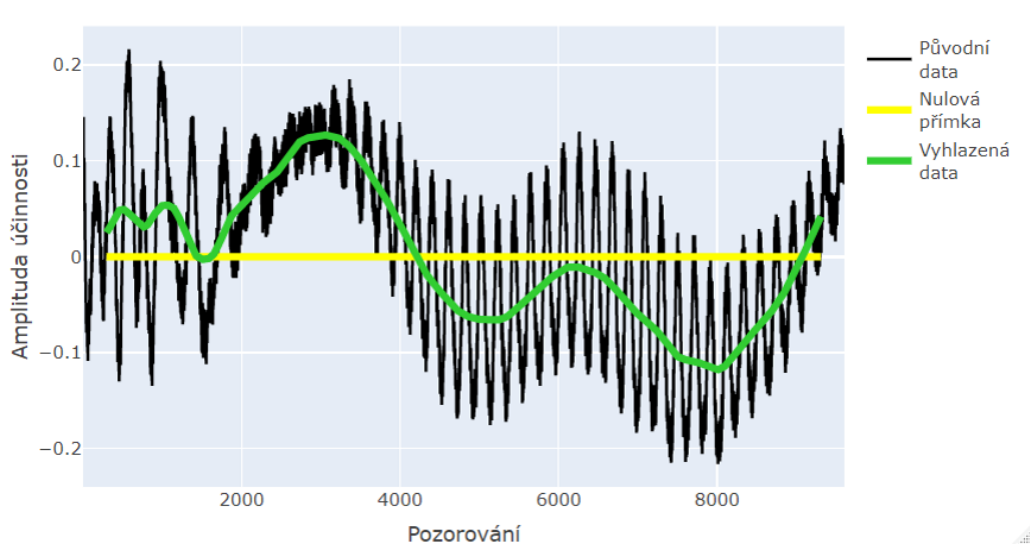

Vyhlazení dat pomocí klouzavých průměrů

<span id="page-52-1"></span>Obrázek 16: Vyhlazení dat1c bez prvních 2000 pozorování pomocí klouzavých průměrů

Z obrázku [16](#page-52-1) je patrné, že v datech je dominantní frekvence 3. Navíc z tabulky [2](#page-43-0) víme, že vůbec nejdůležitější je zde frekvence 1. To naznačuje neustálenost procesu a vyhlazení dat to jen potvrdilo. Byť je důležité poznamenat, že se pohybujeme v rámci malé amplitudy, tak i přesto musíme řadu považovat za neustálenou a nemůžeme její asymptotickou střední hodnotu určovat na základě průměru dat. Pro úplnost doplňme, že původní řada má rozpětí dat 0.43 a vyhlazená 0.25, což činí 56.71 % původního rozpětí. Tento fakt jen potvrzuje neustálenost řady. Mezi neustálené řady můžeme rovněž zahrnout řadu 3b.

#### <span id="page-53-0"></span>2.3.4. Řady vyžadující individuální posouzení

Dosud jsme nezmínili časové řady 3c a 2c. Posouzení ustálenosti je u nich komplikovanější a možná také subjektivnější než tomu je u předchozích řad. Proto je u nich vhodná expertní intervence a individuální posouzení. Podíváme-li se na vyhlazení dat3c, dostaneme následující obrázek:

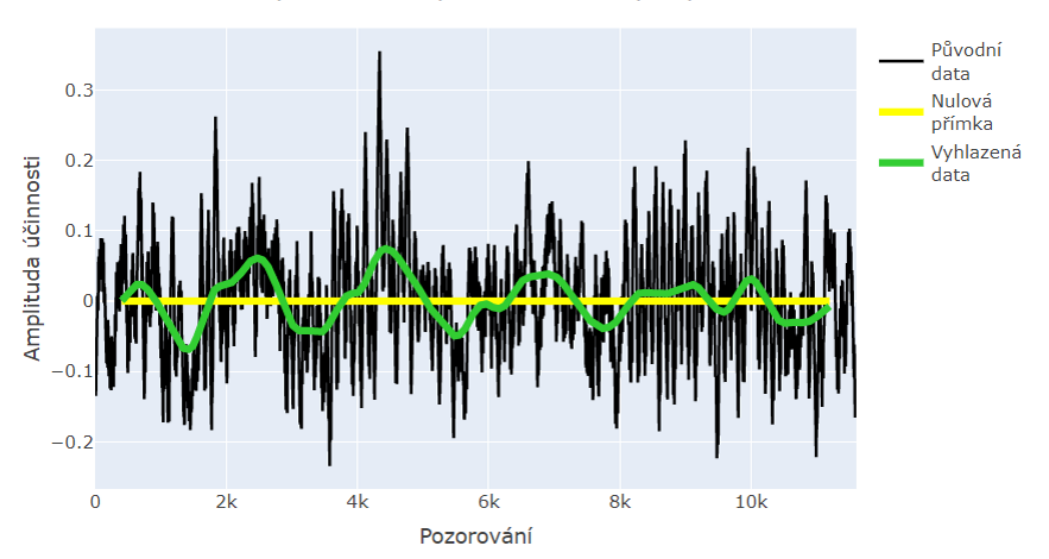

Vyhlazení dat pomocí klouzavých průměrů

<span id="page-53-1"></span>Obrázek 17: Vyhlazení dat3c pomocí klouzavých průměrů

Amplituda se zde sice snížila, ale ne tak výrazně jako v kapitolách [2.3.1](#page-48-0) a [2.3.2.](#page-50-0) Konkrétně se rozpětí dat snížilo z 0.59 na 0.14, což činí 24.33 % původního rozpětí. V datech je stále zřejmá periodicita, konkrétně frekvence 5 nebo 6. Pro vyhlazení dat na obrázku [17](#page-53-1) byla použita klouzavá okna určená z frekvencí 107, 30, 645 a 41. Standardně nechceme z důvodu přílišného zkrácení délky vyhlazené řady používat frekvence  $\leq 10$ , ale pokud bychom zde výjimečně povolili k vyhlazení také frekvenci 6, získali bychom krásně vyhlazenou řadu takřka až na konstantní přímku. Tento stav ilustruje obrázek [18.](#page-54-0)

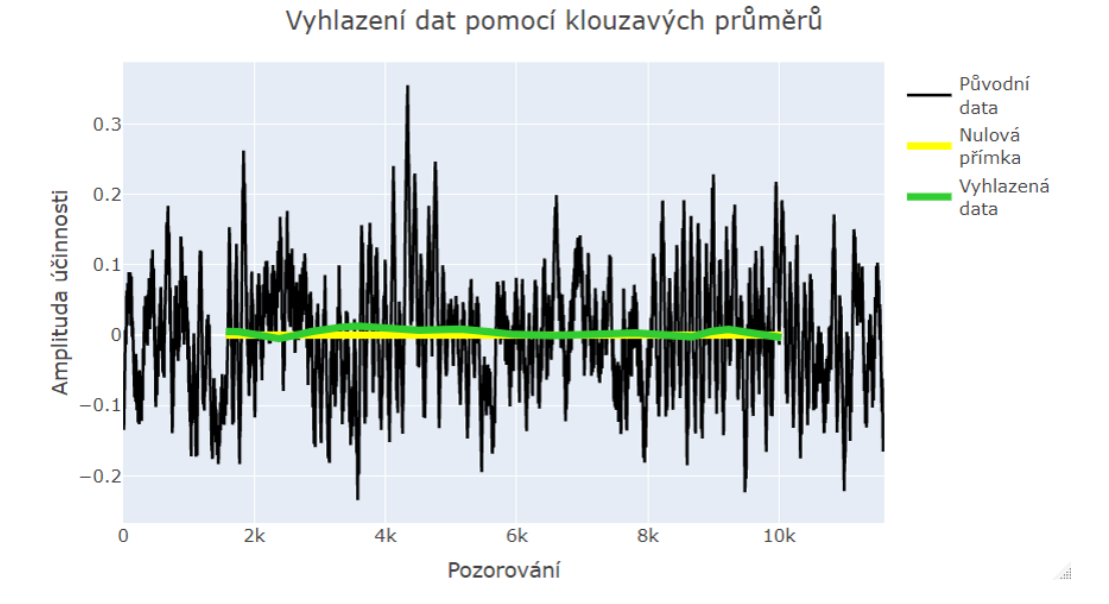

<span id="page-54-0"></span>Obrázek 18: Vyhlazení dat3c pomocí klouzavých průměrů včetně využité frekvence 6

Vyhlazení je zde opravdu takřka dokonalé, neboť z rozpětí původní řady o hodnotě 0.59 jsme získali na vyhlazené řadě naprosto minimální rozpětí 0.02, což je jen 3.11 % z původního rozpětí. Přihlédneme-li k tomu, že viditelná periodicita na obrázku [17](#page-53-1) je poměrně pravidelná, můžeme si dovolit o této řadě prohlásit, že je ustálená a její asymptotickou střední hodnotu můžeme odhadovat pomocí průměru vyhlazené řady, což činí 88.32 % účinnosti.

Druhou problematickou časovou řadu, tedy dat2c, můžeme vyhladit a vykreslit pomocí obrázku [19.](#page-55-0) Z něj je patrná významnost frekvence 3, což ostatně plyne i z tabulky [3.](#page-44-0)

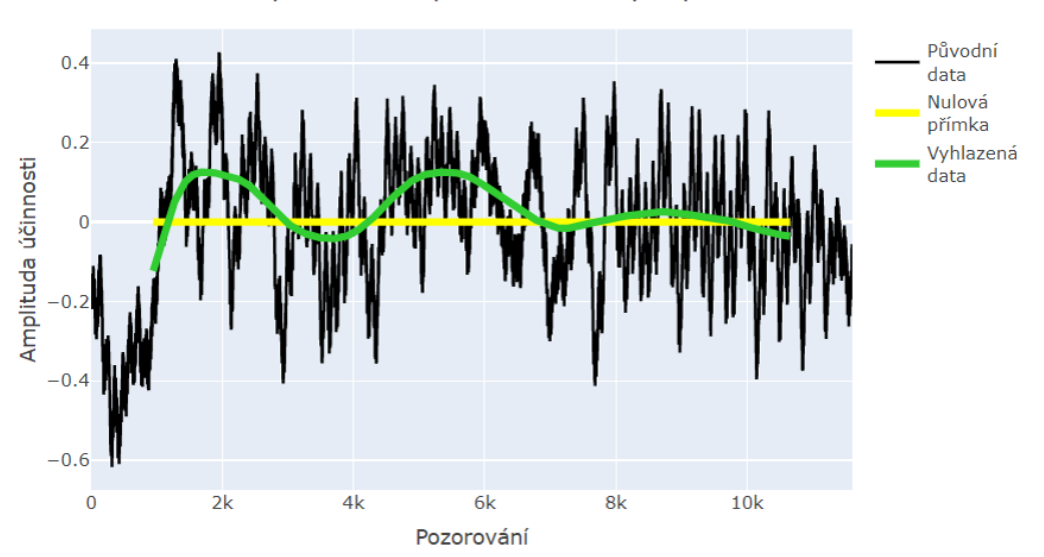

Vyhlazení dat pomocí klouzavých průměrů

<span id="page-55-0"></span>Obrázek 19: Vyhlazení dat2c pomocí klouzavých průměrů

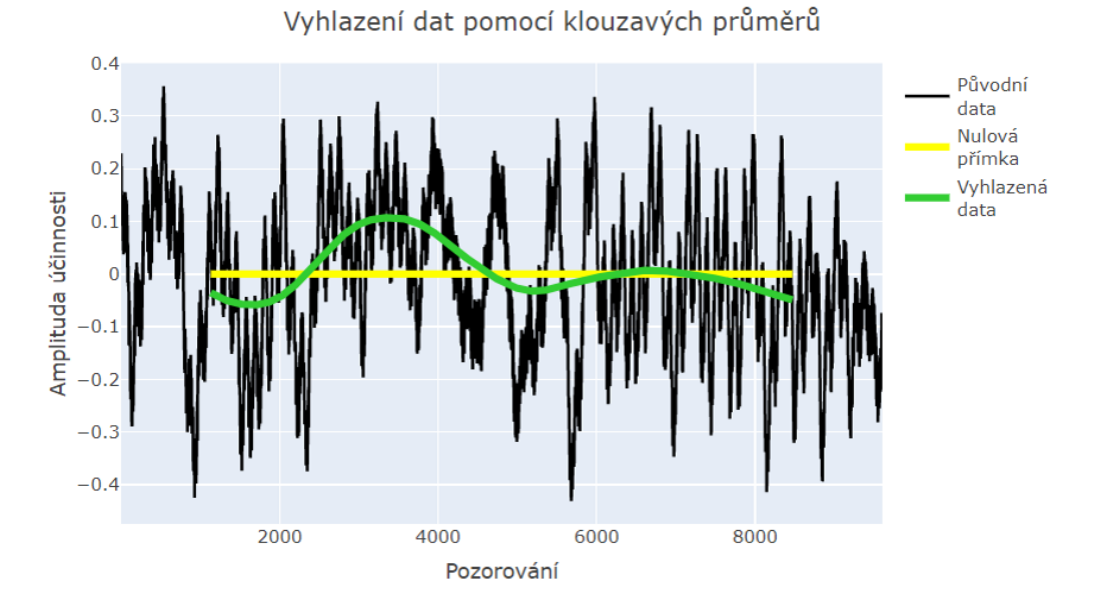

<span id="page-55-1"></span>Obrázek 20: Vyhlazení dat2c bez prvních 2000 pozorování pomocí klouzavých průměrů

Zkrácení řady o prvních 2000 pozorování nám pomůže jen částečně. Z obrázku [20](#page-55-1) můžeme vyčíst, že v signálu stále hraje roli frekvence 3. Víme již, že nízké frekvence signalizují neustálenost řady. Ovšem z vyhlazení se zdá, že se řada postupně ustaluje, neboť perioda přibližně mezi pozorováními 7000 a 10000 v obrázku [19,](#page-55-0) respektive mezi 5000 a 8000 v obrázku [20,](#page-55-1) má jasně nejmenší amplitudu.

Graficky bychom tedy mohli expertně usoudit, že se řada ustaluje. Podíváme-li se na rozpětí (zaměříme se na zkrácenou řadu) původních dat, to činí 0.79. Pro vyhlazená data je to 0.17, tedy 21.07 %. Což je o něco více, než v případě řad, o kterých jsme prohlásili, že jsou jednoznačně ustálené, ale výrazně méně než u neustálených. Přihlédneme-li také k tomu, že se v rámci této řady pohybujeme celkově na malé amplitudě, můžeme i o této řadě prohlásit, že je ustálená. Predikce asymptotické střední hodnoty by i v tomto případě mohla být poměrně přesná pomocí aritmetického průměru vyhlazené řady, což činí 83.81 %.

#### <span id="page-56-0"></span>2.3.5. Shrnutí ustálenosti řad

V předchozích částech kapitoly jsme ukázali vyhlazení pro vybrané datové soubory. Vyhlazení těch zbylých je možné vyzkoušet si v příloze pojmenované spousteni funkci.R. O všech řadách, včetně těch jejichž vyhlazení zde nebylo vykresleno, jsme prohlásili, zda je považujeme za ustálené či nikoliv. Konkrétní výsledky vyhlazování zachycuje tabulka [6.](#page-57-0)

V tabulce jsou zachyceny jednotlivé datové soubory, frekvence, které byly využity pro výpočet délky klouzavého okna, rozpětí původního datového souboru, rozpětí vyhlazeného datového souboru po aplikaci klouzavých průměrů se zvolenými frekvencemi, kolik procent činí rozpětí vyhlazených dat z celkového rozpětí původních dat, dále hodnocení ustálenosti a průměrné hodnoty vypočítané z vyhlazených dat. Zkratky pro použitá data vycházejí z názvů datových souborů. Zdvojením písmene je označeno zkrácení datového souboru o prvních 2000 pozorování, ztrojení pak označuje zkrácení dat o 4000 pozorování. Označení 2a tedy znamená druhý datový soubor při nejslabším průtoku a použití všech 11605 pozorování, 2aa značí ten stejný datový soubor jen zkrácený o 2000 pozorování zepředu, 2aaa pak označuje zkrácení téhož souboru o 4000 prvních pozorování.

| Použitá<br>data | Použité<br>frekvence           | Původní<br>rozpětí | Vyhlazené<br>rozpětí | Procento<br>rozpětí | Hodnocení<br>ustálenosti | Průměr<br>vyhlazení |
|-----------------|--------------------------------|--------------------|----------------------|---------------------|--------------------------|---------------------|
| 1a              | 412, 57, 12                    | 6.79               | 0.94                 | 13.91               | ustálená                 | 77.58               |
| 1 <sub>b</sub>  | 76, 16, 13, 63                 | 1.52               | 0.31                 | 20.15               | nejisté                  | 86.11               |
| 1bb             | 63, 56, 13, 43                 | 1.20               | 0.14                 | 11.62               | ustálená                 | 86.13               |
| 1c              | 57, 11                         | 0.75               | 0.24                 | 31.64               | neustálená               | 87.25               |
| 1cc             | 47, 26, 1601                   | 0.43               | 0.25                 | 56.71               | neustálená               | 87.23               |
| 2a              | 20, 17, 289                    | $2.05\,$           | 0.67                 | 32.95               | neustálená               | 85.75               |
| 2aa             | 16, 14, 18, 235                | 2.05               | 0.60                 | 29.17               | neustálená               | 85.84               |
| $2$ aaa         | 13, 11, 186                    | 1.85               | 0.31                 | 16.93               | ustálená                 | 85.88               |
| 2 <sub>b</sub>  | 93, 24                         | $1.45\,$           | $0.81\,$             | $55.92\,$           | neustálená               | 87.38               |
| 2bb             | 77, 20, 18, 15                 | 1.09               | 0.15                 | 13.57               | ustálená                 | 87.43               |
| 2c              | 17, 100, 19, 29                | 1.04               | 0.25                 | 23.88               | nejisté                  | 83.82               |
| 2cc             | 14, 81, 24, 16, 28             | 0.79               | 0.17                 | 21.07               | nejisté                  | 83.81               |
| 3a              | 69, 413, 82, 599               | 7.76               | 1.10                 | 14.23               | ustálená                 | 79.44               |
| 3b              | 61, 44, 72, 49                 | 3.79               | 1.24                 | 32.66               | neustálená               | 86.85               |
| 3 <sub>bb</sub> | 36, 48, 41, 57                 | 3.79               | $1.22\,$             | 32.25               | neustálená               | 86.83               |
| 3 <sub>c</sub>  | 107, 30, 645, 41               | 0.59               | 0.14                 | 24.33               | nejisté                  | 88.32               |
| 3c              | 107, 30, 645, 41, 6            | 0.59               | 0.02                 | 3.12                | ustálená                 | 88.32               |
| 4a              | 308, 53, 381,<br>931, 1238, 76 | 3.00               | 0.33                 | 11.15               | ustálená                 | 81.29               |
| 4b              | 13, 11, 20, 25, 16, 18         | 1.64               | 0.10                 | 6.37                | ustálená                 | 85.93               |
| 4c              | 13, 16, 54, 108                | 2.38               | 0.34                 | 14.28               | ustálená                 | 83.48               |

<span id="page-57-0"></span>Tabulka 6: Vyhlazení dat, jeho kvalita a hodnocení ustálenosti procesů

Máme-li shrnout ustálenost na základě tabulky [6,](#page-57-0) můžeme prohlásit, že řady 1a, 3a, 4a, 4b a 4c jsou ustálené i při použití všech datových bodů. Ve všech těchto případech shodně dosahuje vyhlazení takové kvality, že rozpětí vyhlazených dat činí méně než 15 % rozpětí původní datové sady. V případě řad 1b a 2b nám k ustálenosti pomůže vynechání prvních 2000 pozorování, pro řadu 2a je k ustálenosti nutno vynechat 4000 pozorování. Řady 1c a 3b jsou neustálené i při zkracování řady, procento rozpětí vyhlazených dat z rozpětí původních dat zde činí vždy více než 30 %. Posouzení ustálenosti řad 2c a 3c vyžaduje speciální péči a ideálně expertní posudek. Procento rozpětí v obou případech činí něco přes 20 %. Po důkladnější analýze můžeme prohlásit, že řady 2c i 3c jsou ustálené.

Pokud bychom chtěli stanovit nějaké objektivní kritérium, na základě kterého bychom mohli co nejvíce automatizovat hodnocení ustálenosti, nabízí se kritérium procenta rozpětí, tedy kolik procent z původního rozpětí dat činí rozpětí vyhlazené časové řady. Na základě dat, která máme k dispozici, by takové kritérium mohlo být například takové, že pokud procento rozpětí bude nižší než 15 %, prohlásíme řadu automaticky za ustálenou. Pokud by toto procento bylo větší než 30 %, označíme řadu za neustálenou. Bude-li se procento pohybovat v intervalu od 15 % do 30 %, můžeme řadu předat expertovi k důkladnější analýze a posouzení. Důležité je testovat ustálenost i na zepředu zkrácených časových řadách, neboť první pozorování v některých případech mohou ustálenost ovlivnit.

Kritéria nastavená procenty v předchozím odstavci vycházejí z dat, která jsme měli pro analýzu k dispozici. Správnost tohoto přístupu a nastavení by bylo třeba otestovat na více datových souborech. Samozřejmě to není jediný možný přístup jak hodnotit ustálenost řady. Můžeme se také rozhodovat čistě na základě nejdůležitějších frekvencí získaných pomocí FFT či například dle hodnot amplitudy původních dat. Přístup popsaný výše však z těchto možností nabízí asi nejobjektivnější posouzení. Vždy však můžeme expertně přihlédnout i k jiným okolnostem.

V případě, kdy označíme řadu za ustálenou, můžeme její asymptotickou střední hodnotu odhadovat pomocí průměru vyhlazené časové řady. Tento průměr dává velmi podobné (nikoliv stejné) výsledky jako průměr původní nevyhlazené časové řady. Vždy se liší maximálně o setiny procenta účinnosti. Odhad asymptotické střední hodnoty bychom pochopitelně mohli dělat i průměrem celého datového souboru, ovšem vyhlazená data odfiltrovala šum a jejich průměr by tak mohl dávat o něco přesnější výsledky.

#### <span id="page-59-0"></span>2.4. Využití modifikovaného exponenciálního trendu

Jednou z dalších metod nabízejících se k hodnocení ustálenosti procesu a odhadu asymptotické střední hodnoty je využití modifikovaného exponenciálního trendu, který byl teoreticky popsán v kapitole [1.2.1.](#page-12-0) Pro jednotlivá data budeme využívat k odhadu parametrů metodu částečných součtů.

Je důležité říci, že modifikovaný exponenciální trend rozhodně nebude vhodný pro všechny časové řady, které máme k dispozici. Abychom mohli metodu použít, nesmí v řadě platit ani jedna ze situací $S_1 > S_2 < S_3$ nebo  $S_1 < S_2 > S_3.$  Tedy součet $S_2$ nesmí být ani největší, ani nejmenší ze součtů  $S_1, S_2, S_3,$ jinak bychom nemohli provést odhad $\hat{\beta}$ dle vzorce [\(1.16\)](#page-14-0).

Za účelem co nejjednoduššího použití modifikovaného exponenciálního trendu vznikla pro účely diplomové práce funkce mod\_exp\_trend(). Jejím úkolem je odhadnout parametry modifikovaného exponenciálního trendu pomocí metody částečných součtů, vykreslit křivku trendu s těmito parametry a samotné parametry vypsat. V případě, kdy by součet $\mathcal{S}_2$ byl největší, nebo nejmenší z částečných součtů, funkce sice provede veškeré úkony, ale vypíše hlášku varující o tomto faktu, a že v tomto případě použití modifikovaného exponenciálního trendu zřejmě není vhodné. Odhad  $\hat{\beta}$  dle vzorce [\(1.16\)](#page-14-0) by byl proveden vzorcem v absolutní hodnotě. Funkce je součástí přiloženého kódu funkce.R.

Pro velkou část námi analyzovaných časových řad bohužel není využití modifikovaného exponenciálního trendu vhodným nástrojem z výše zmíněného důvodu extrémnosti  $S_2$  v rámci částečných součtů. Takovými časovými řadami jsou řady 1a, 2a, 2c, 3a, 3b, 3c a 4c a nebudeme se jimi tedy zabývat. V ostatních časových řadách má smysl podívat se na výsledky modifikovaného exponenciálního trendu. Začněme řadou 1b, která je dobrým příkladem využití modifikovaného exponenciálního trendu. Vyzkoušet aplikaci tohoto trendu můžeme postupně na vyhlazená i na nevyhlazená původní data. Nejprve se podívejme na případ pro vyhlazená data:

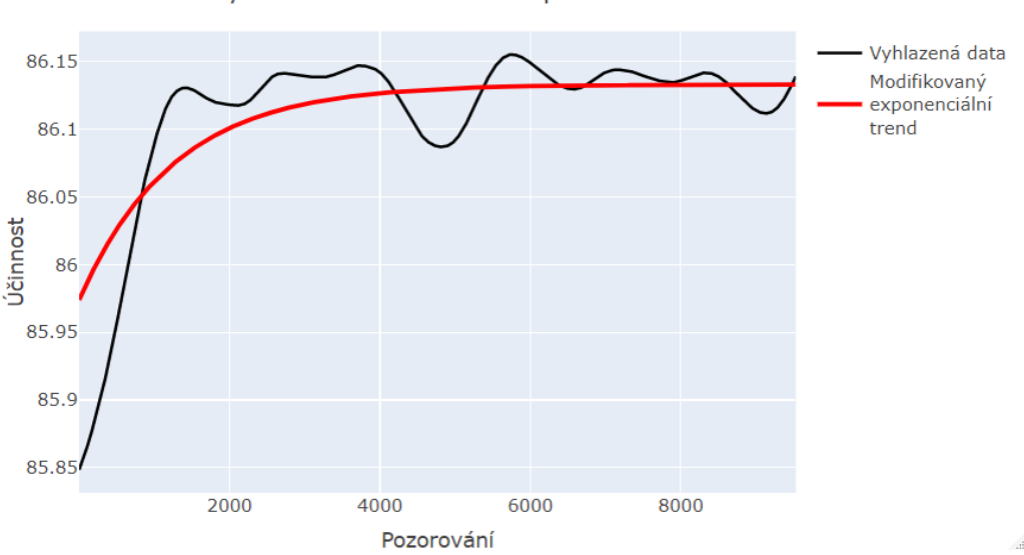

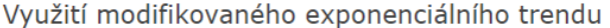

<span id="page-60-0"></span>Obrázek 21: Modifikovaný exponenciální trend pro vyhlazenou řadu 1b

Z obrázku [21](#page-60-0) je patrných několik věcí. Modifikovaný exponenciální trend správně vyhodnotil, že konec řady je ustálenější než její začátek a zvolil tvar křivky, který poměrně dobře kopíruje data. Červená trendová křivka se zde ustaluje, a to konkrétně na hodnotě 86.13 %. Tuto hodnotu vyčteme z parametrů modifikovaného exponenciálního trendu odhadnutých pro tato data pomocí metody částečných součtů. Konkrétně nás zde zajímá primárně parametr γ, jehož interpretací je asymptota. Jeho hodnota je v tomto případě, jak již bylo zmíněno, 86.13. Pomocí této hodnoty můžeme odhadovat asymptotickou střední hodnotu. Nahlédneme-li do tabulky [6,](#page-57-0) zjistíme, že se tato hodnota plně shoduje s průměrem vyhlazení této řady po zkrácení o prvních 2000 pozorování. Tento odhad asymptotické střední hodnoty by tedy mohl být velmi přesný. Můžeme se podívat také na použití modifikovaného exponenciálního trendu přímo na původní nevyhlazená data:

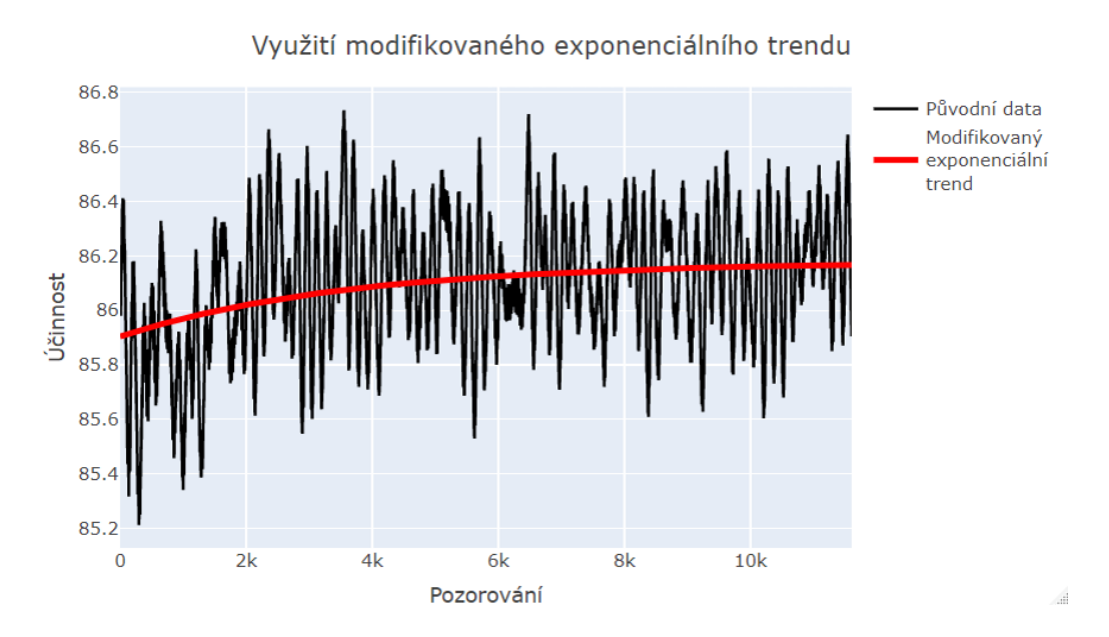

Obrázek 22: Modifikovaný exponenciální trend pro původní řadu 1b

I zde se zdá, že trendová křivka dobře zachytila chování časové řady. Odhad parametru $\gamma$  pro tuto křivku je $\hat{\gamma}=86.18.$  Opět se tedy pohybujeme ve velmi podobných hodnotách a jen jsme se ujistili, že řada je opravdu ustálená a odhad asymptotické střední hodnoty byl zřejmě velmi přesný.

Podíváme-li se na opačný extrémní případ, a to na řadu 1c, o které jsme prohlásili, že je neustálená, zjistíme, že nám modifikovaný exponenciální trend potvrdí naši domněnku o neustálenosti. Obrázek [23](#page-62-0) zachycuje aplikaci tohoto trendu na vyhlazenou řadu 1c. Tvar trendové křivky jasně naznačuje neustálenost řady. Pro nevyhlazenou řadu zde nelze doporučit tento typ trendu použít, neboť  $S_2$  je největší z částečných součtů.

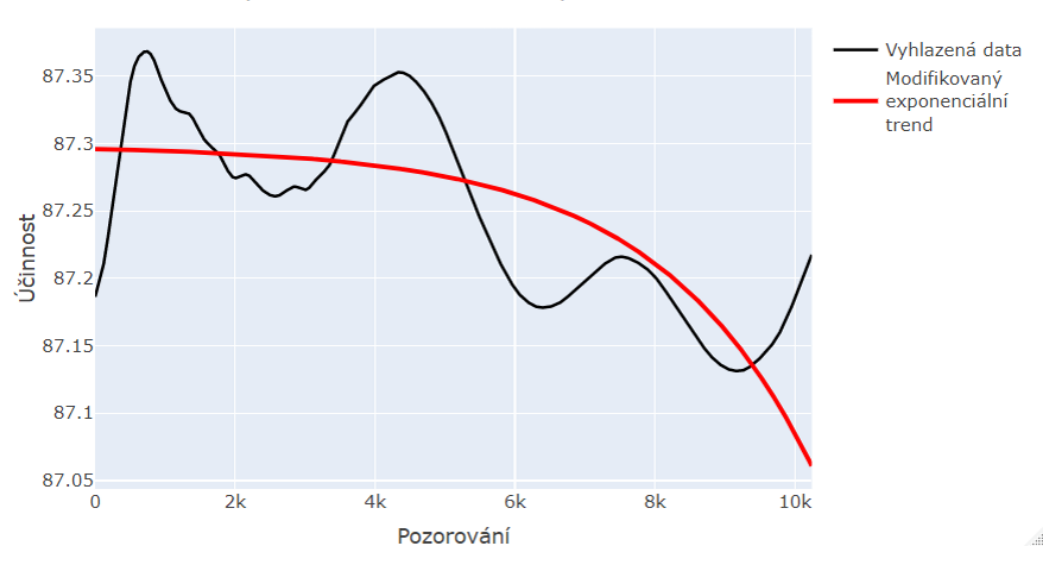

Využití modifikovaného exponenciálního trendu

<span id="page-62-0"></span>Obrázek 23: Modifikovaný exponenciální trend pro vyhlazenou řadu 1c

Některé časové řady jsou k proložení dat modifikovaným exponenciálním trendem vhodné, ovšem občas může být pro metodu částečných součtů složité odhadnout parametry přesně, obzvláště pak při malé amplitudě dat. Alternativně lze pro odhad parametrů a následné vykreslení trendu využít nelineární regresní model, respektive nelineární metodu nejmenších čtverců. V programu R je tato metoda prováděna v rámci funkce nls() (nonlinear least squares). Vstupem pro tuto funkci jsou data, pro která chceme parametry odhadovat, předpis trendu (v našem případě tedy předpis [\(1.10\)](#page-12-1)) a vhodné počáteční odhady parametrů. Jako počáteční odhady využijeme odhady získané metodou částečných součtů a pomocí funkce nls() tyto odhady zkusíme upřesnit. Pro snadnější použití metody vznikla pro účely této diplomové práce funkce mod\_exp\_trend2(), kterou čtenář může najít v příloze funkce.R.

Dobrou ukázkou toho, kdy nám nelineární regrese pomůže odhadnout parametry lépe, je řada 2b. Metoda částečných součtů v těchto datech sice dokázala identifikovat správně, že se řada ustaluje, ovšem srovnáme-li v obrázku [24](#page-63-0) zelenou křivku vypočtenou pomocí nelineární regrese a červenou křivku vypočtenou metodou částečných součtů, musíme prohlásit, že nelineární regrese dává podle všeho přesnější výsledky.

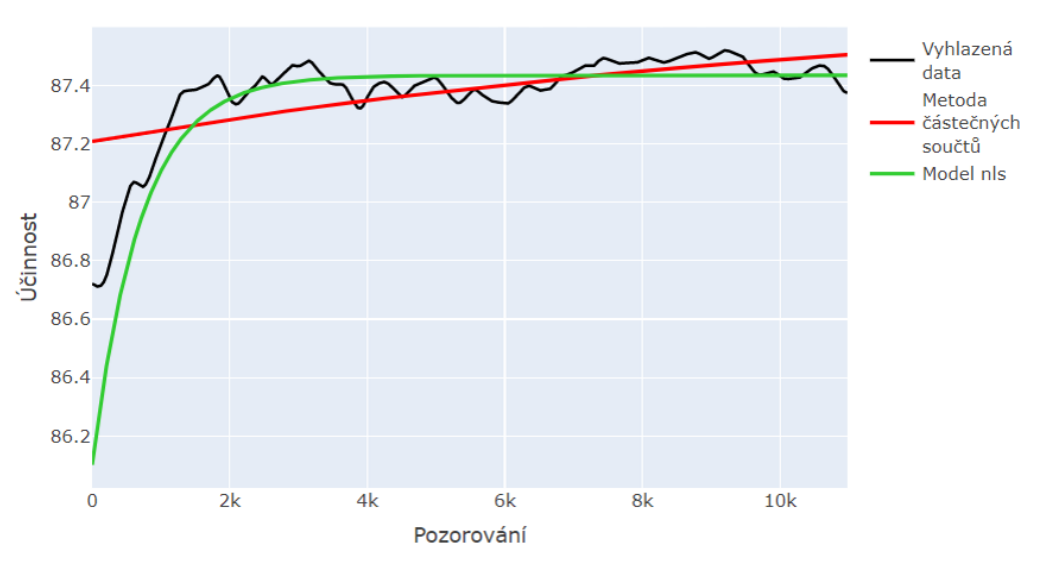

Využití modifikovaného exponenciálního trendu

<span id="page-63-0"></span>Obrázek 24: Modifikovaný exponenciální trend pro vyhlazenou řadu 2b

Odhad asymptoty pomocí metody částečných součtů zde je $\hat{\gamma} = 87.71.$ Pomocí funkce nls() pak odhad činí  $\hat{\gamma} = 87.43$ . Z tabulky [6](#page-57-0) vidíme, že se tento výsledek plně shoduje s odhadem učiněným na základě aritmetického průměru.

Pro úplnost se můžeme podívat i na případ s původními daty, který je ilu-

strován obrázkem [25.](#page-64-0) I zde funguje metoda nelineárních nejmenších čtverců lépe a přesněji kopíruje data. Odhady zde činí $\hat{\gamma}=87.52$ pro částečné součty a  $\hat{\gamma}=87.44$ pro nelineární regresi. Potvrzuje se nám tedy, že odhad asymptotické střední hodnoty pro tato data bude velmi přesný.

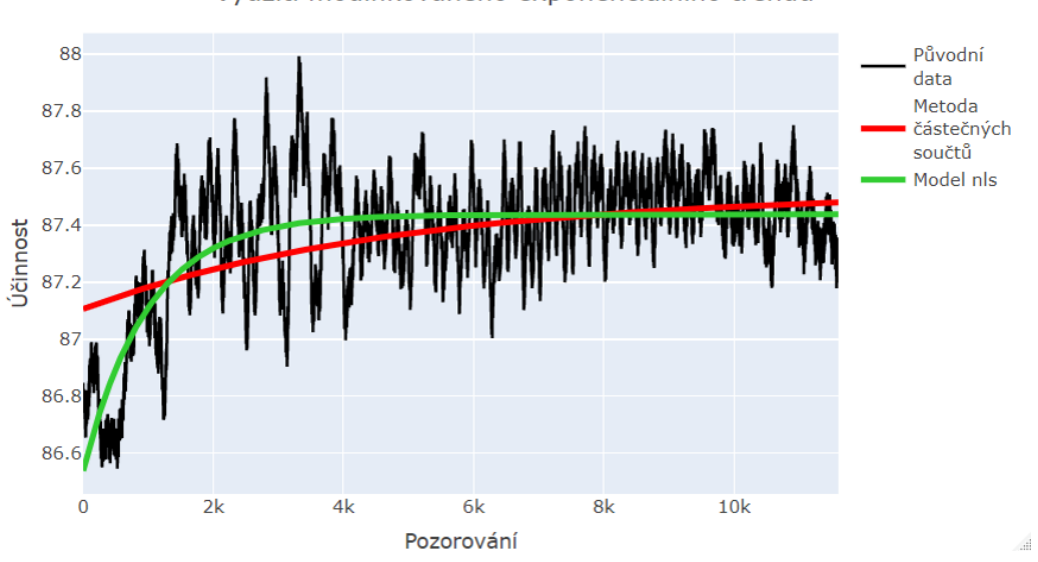

Využití modifikovaného exponenciálního trendu

<span id="page-64-0"></span>Obrázek 25: Modifikovaný exponenciální trend pro původní řadu 2b

Modifikovaný exponenciální trend můžeme aplikovat také na řady 4a a 4b (byť u 4b pouze na původní řadu, na vyhlazenou nikoliv). Vykreslovat je zde již nebudeme, ovšem čtenář má možnost si vykreslení sám zkusit v příloze spousteni funkci.R. Asymptoty ustálených řad, pro které má využití modifikovaného exponenciálního trendu opodstatnění, zahrneme alespoň do tabulky [7.](#page-65-0) V tabulce jsou uvedena použitá data a ke každým z nich pak odhad parametru  $\gamma$  metodou částečných součtů i pomocí funkce nls(). V posledním sloupci jsou pak uvedeny průměry příslušných řad, kterými jsme v minulé kapitole odhadovali asymptotickou střední hodnotu. V případě řad 1b a 2b jsou to průměry bez prvních 2000 pozorování, pro řady 4a a 4b pak průměry celých řad.

| Použitá<br>data | Odhad $\gamma$<br>částečnými součty | Odhad $\gamma$<br>pomocí nls | Odhad asymptoty<br>průměrem |
|-----------------|-------------------------------------|------------------------------|-----------------------------|
| Vyhlazené 1b    | 86.13                               | 86.13                        | 86.13                       |
| Původní 1b      | 86.18                               | 86.15                        | 86.14                       |
| Vyhlazené 2b    | 87.71                               | 87.43                        | 87.43                       |
| Původní 2b      | 87.52                               | 87.44                        | 87.42                       |
| Vyhlazené 4a    | 81.25                               | 81.24                        | 81.29                       |
| Původní 4a      | 81.26                               | 81.25                        | 81.30                       |
| Původní 4b      | 85.90                               | 85.92                        | 85.94                       |

<span id="page-65-0"></span>Tabulka 7: Asymptoty vybraných časových řad s využitím modifikovaného exponenciálního trendu

Z tabulky je zřejmé, že ve chvíli, kdy se dá rozumně využít modifikovaný exponenciální trend, tak výsledná asymptota, určená na základě metody částečných součtů i pomocí funkce nls(), nabývá velmi podobných hodnot jako prostý aritmetický průměr ustálených řad. Funkce nls() pak dává většinou o něco přesnější výsledky.

U časových řad 1b, 2b, 4a a 4b se nám tedy s využitím modifikovaného exponenciálního trendu podařilo potvrdit výsledky analýzy z kapitoly [2.3.5.](#page-56-0) Zmíněné časové řady jsou opravdu ustálené a jejich asymptotickou střední hodnotu můžeme odhadovat hodnotami z tabulky [7.](#page-65-0)

## <span id="page-66-0"></span>Závěr

V diplomové práci jsme se zaměřili na analýzu časových řad, ve kterých hraje významnou roli periodická složka. Po objasnění teoretického pozadí problematiky jsme se pustili do stěžejní části práce, kterou byla praktická analýza simulovaných dat ze společnosti Sigma. Analyzovali jsme všech dvanáct časových řad, zachycujících účinnosti čerpadel, které jsme měli k dispozici. K analýze byl využit statistický software R.

Prvním krokem, který bylo třeba učinit, byla vhodná vizualizace dat. K tomu jsme využili v softwaru R knihovnu plotly, která umožňuje vykreslení interaktivních grafů. Díky tomu jsme mohli data libovolně přibližovat a zachytit vizuálně periodicitu, která by při jiném vykreslení nebyla zřejmá. Poté, co jsme získali základní představu o datech, jsme se pustili do detekce nejvýznamnějších frekvencí a period pomocí metody rychlé Fourierovy transformace. Zjistili jsme, že některé časové řady mají významné dlouhé periody, což naznačuje neustálenost procesu.

Délky nejvýznamnějších period jsme následně využili jako délky klouzavých oken k vyhlazení dat pomocí metody klouzavých průměrů. Za účelem co nejjednoduššího a co nejvíce automatizovaného provedení vyhlazení vzniklo pro účely diplomové práce několik užitečných funkcí, které jsou součástí přílohy nazvané  $funkce.R$  a jsou jedním z přínosů diplomové práce.

K rozhodnutí o ustálenosti řad jsme vedle vizuálního posouzení vyhlazení využili zejména objektivní kritérium kvality vyhlazení, a to snížení rozpětí dat ve vyhlazené řadě vzhledem k rozpětí dat původní řady. Na základě kvality vyhlazení dat jsme mohli pozorovat různé typy výsledků. Pět časových řad jsme označili za jednoznačně ustálené, neboť kvalita jejich vyhlazení byla vysoká a rozpětí vyhlazených dat dosahovalo jen nízkého procenta původního rozpětí dat. Tři řady jevily známky ustalování, ovšem ke kompletnímu prohlášení řady za ustálenou bylo nutné odstranit část dat ze začátku řady, která vlivem simulací ustálená nebyla. Další dvě řady jsme označili za neustálené, protože vyhlazením se nepovedlo dostatečně snížit rozpětí dat a navíc v nich hrály významnou roli dlouhé periody, které signalizují neustálenost. Vyhlazení zbývajících dvou řad dávalo nejednoznačné výsledky a za ustálené jsme je prohlásili až po zvážení konkrétního bližšího kontextu.

U ustálených řad jsme mohli odhadovat asymptotickou střední hodnotu. Odhad jsme provedli prostým aritmetickým průměrem vyhlazených dat. Na některé řady jsme poté aplikovali modifikovaný exponenciální trend a z odhadu parametrů jsme vyčetli asymptotu. Ta se velmi podobala odhadům zjištěným pomocí aritmetického průměru a potvrdili jsme tedy další metodou, že takový odhad asymptotické střední hodnoty by mohl být velmi přesný. Zhodnocením ustálenosti časových řad a odhadem asymptotických středních hodnot jsme tedy splnili stanovené cíle diplomové práce. Data jsou vhodná pro další analýzu a mohlo by být například užitečné vyzkoušet pomocí různých metod predikce střední hodnoty na postupně zkracovaných datech.

Celková analýza byla složitější, než jsem si před začátkem práce dovedl představit, nicméně byla značně obohacující. Přinesla mi, krom kýženého výsledku v podobě úspěšně provedené analýzy dat, také řadu cenných zkušeností z praktické práce s daty a programování v softwaru R. Jsem vděčný, že jsem si datovou analýzu tohoto typu mohl vyzkoušet a věřím, že nabyté zkušenosti využiji také v profesním životě.

### Literatura

- <span id="page-68-0"></span>[1] HINDLS, Richard; HRONOVÁ, Stanislava; SEGER, Jan a FISCHER, Jakub. Statistika pro ekonomy. 7. vyd. Praha: Professional Publishing, 2006. ISBN 80-86946-16-9.
- <span id="page-68-1"></span>[2] HYNDMAN, Rob J. a ATHANASOPOULOS, George. Forecasting: principles and practice. Online. 3rd ed. Melbourne, Australia.: OTexts, 2021. Dostupné z: https://OTexts.com/fpp3. [cit. 2024-03-25].
- <span id="page-68-2"></span>[3] CIPRA, Tomáš. Analýza časových řad s aplikacemi v ekonomii. Praha: Státní nakladatelství technické literatury, 1986.
- <span id="page-68-3"></span>[4] SEGER, Jan a HINDLS, Richard. Statistické metody v tržním hospodářství. Praha: Victoria Publishing, 1995. ISBN 80-7187-058-7.
- <span id="page-68-4"></span>[5] CRYER, Jonathan D. a CHAN, Kung-Sik. Time series analysis: with applications in R. 2nd ed. Springer texts in statistics. New York, N.Y.: Springer, 2008. ISBN 978-0-387-75958-6.
- <span id="page-68-5"></span>[6] BRUNTON, Steven L. a KUTZ, Jose Nathan. Data-driven science and engineering: machine learning, dynamical systems, and control. Cambridge: Cambridge University Press, 2019. ISBN 978-1-108-42209-3.
- <span id="page-68-6"></span>[7] SHUMWAY, Robert H. a STOFFER, David S. Time series analysis and its applications: with R examples. 4th ed. Springer texts in statistics. Cham: Springer, 2017. ISBN 978-3-319-52451-1.
- <span id="page-68-7"></span>[8] CHATFIELD, Chris a XING, Haipeng. The analysis of time series: An introduction with R. 7th ed. Chapman and Hall/CRC, 2019. ISBN 978- 1-138-06613-7.
- <span id="page-68-8"></span>[9] BRACEWELL, Ronald N. The Fourier transform and its applications. 3rd ed. Boston: McGraw-Hill, 2000. ISBN 978-0073039381.
- <span id="page-68-9"></span>[10] PRESS William H., TEUKOLSKY Saul A., VETTERLING William T. a FLANNERY Brian P. Numerical Recipes in C: The Art of Scientific Computing. 2nd ed. Cambridge: Cambridge University Press, 1992. ISBN: 978-0521431088.
- <span id="page-68-10"></span>[11] R Core Team. R: A Language and Environment for Statistical Computing. Online. Vienna, Austria: R Foundation for Statistical Computing, 2022 Dostupné z: https://www.R-project.org/. [cit. 2024-03-26].
- <span id="page-69-0"></span>[12] HYNDMAN, Rob J. a KHANDAKAR, Yeasmin. Automatic Time Series Forecasting: The forecast Package for R. Journal of Statistical Software. Online. Vol. 27, iss. 3, July 2008. Dostupné z: 10.18637/jss.v027.i03. [cit. 2024-03-26].
- <span id="page-69-1"></span>[13] RITZ, Christian a STREIBIG, Jens Carl. Nonlinear Regression with R. Springer New York, NY, 2008. ISBN 978-0-387-09615-5.
- <span id="page-69-2"></span>[14] ZEILEIS, Achim a GROTHENDIECK, Gabor. zoo: S3 Infrastructure for Regular and Irregular Time Series. Journal of Statistical Software. Online. Vol.14, iss.6, May 2005. Dostupné z: 10.18637/jss.v014.i06. [cit. 2024-04-03].

## <span id="page-70-0"></span>Seznam kódů v příloze

- $\bullet~nacteni.R$  načtení a úprava datových sad
- $\bullet\;{\it visualize}.R$  vykreslení všech datových sad
- $funkce.R$  všechny naprogramované funkce využité při analýze
- spousteni  $funkci.R$  ukázky spouštění všech funkcí z přílohy  $funkce.R$ s různými vstupními parametry